## **ETQW CVAR Liste**

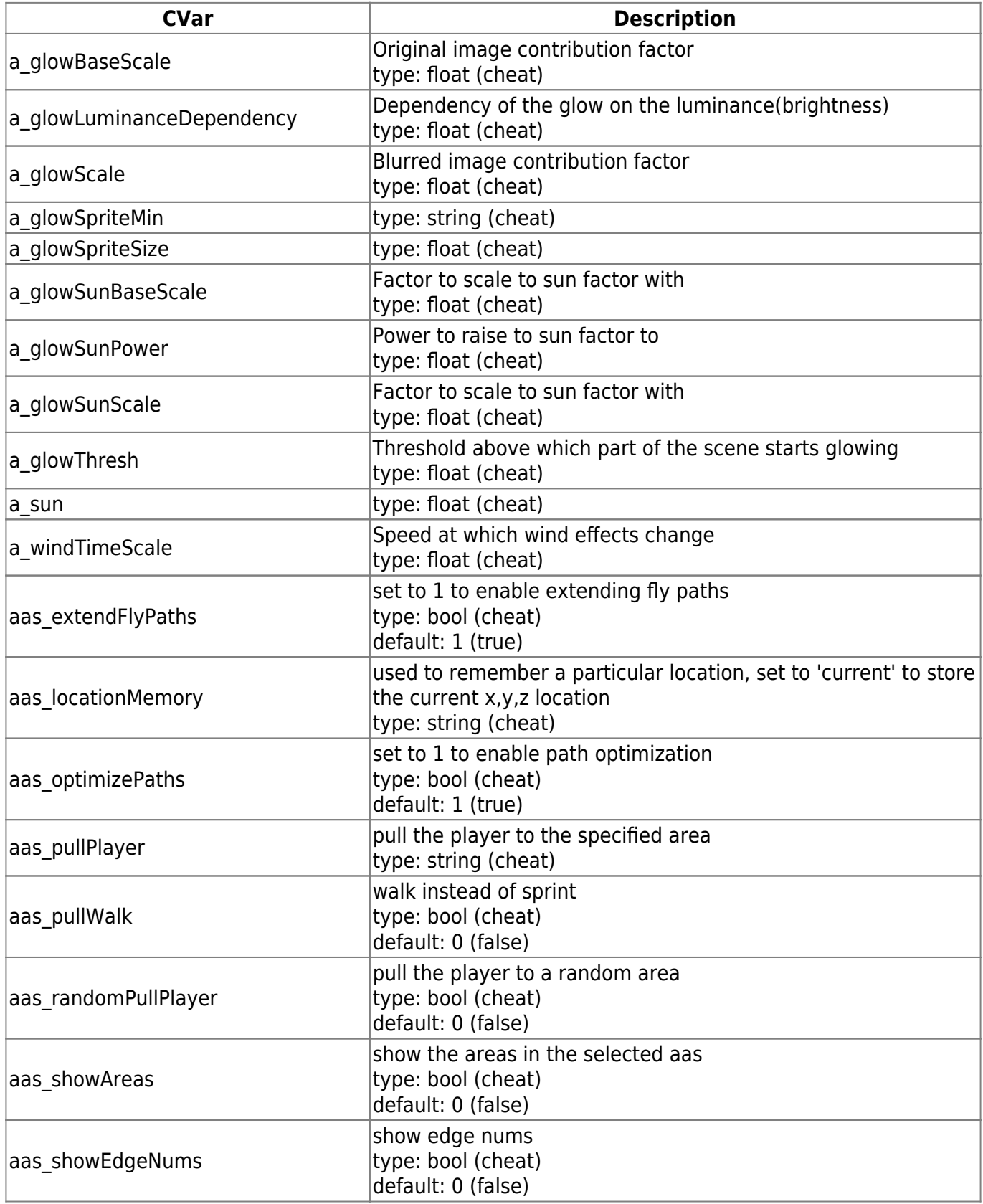

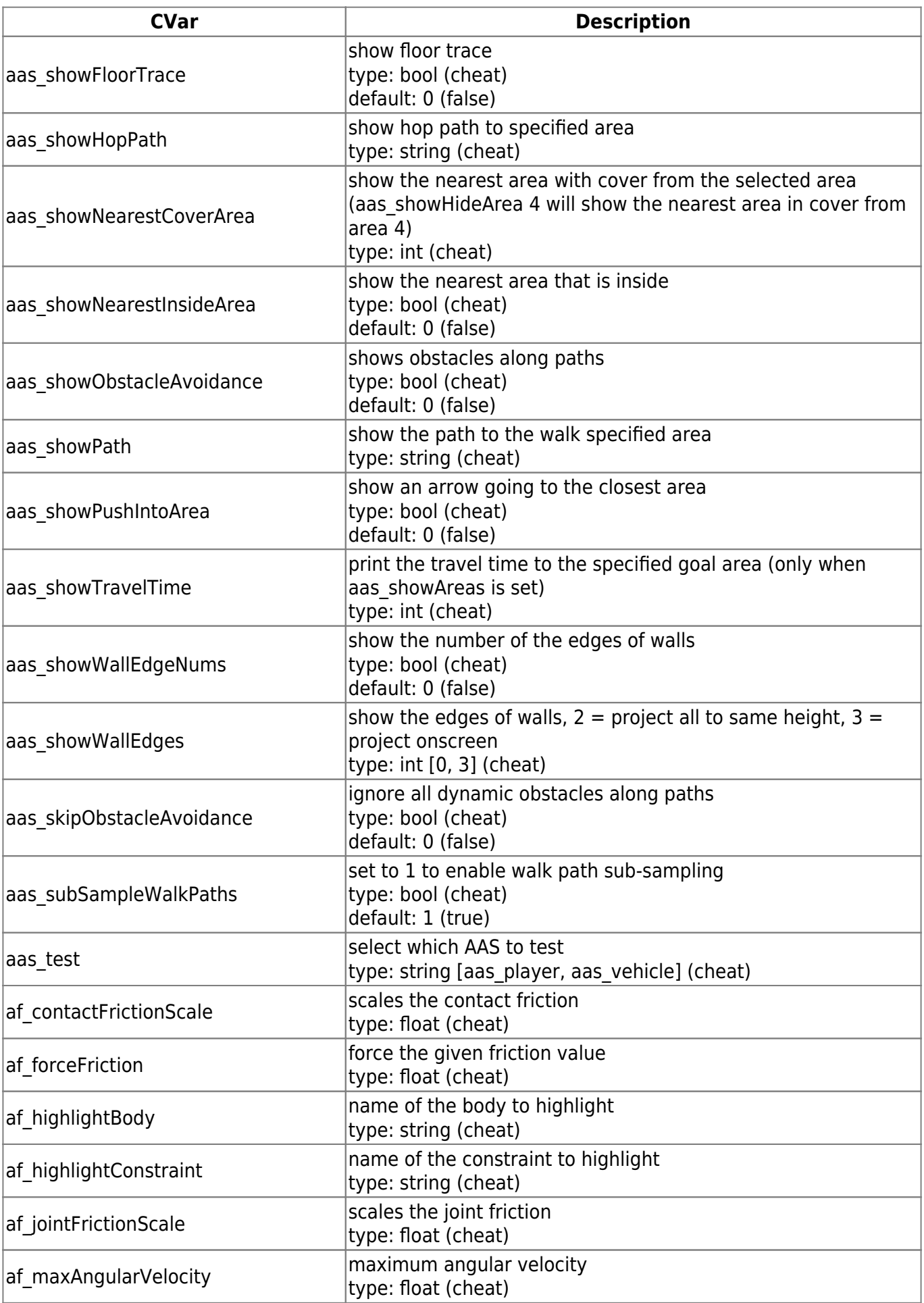

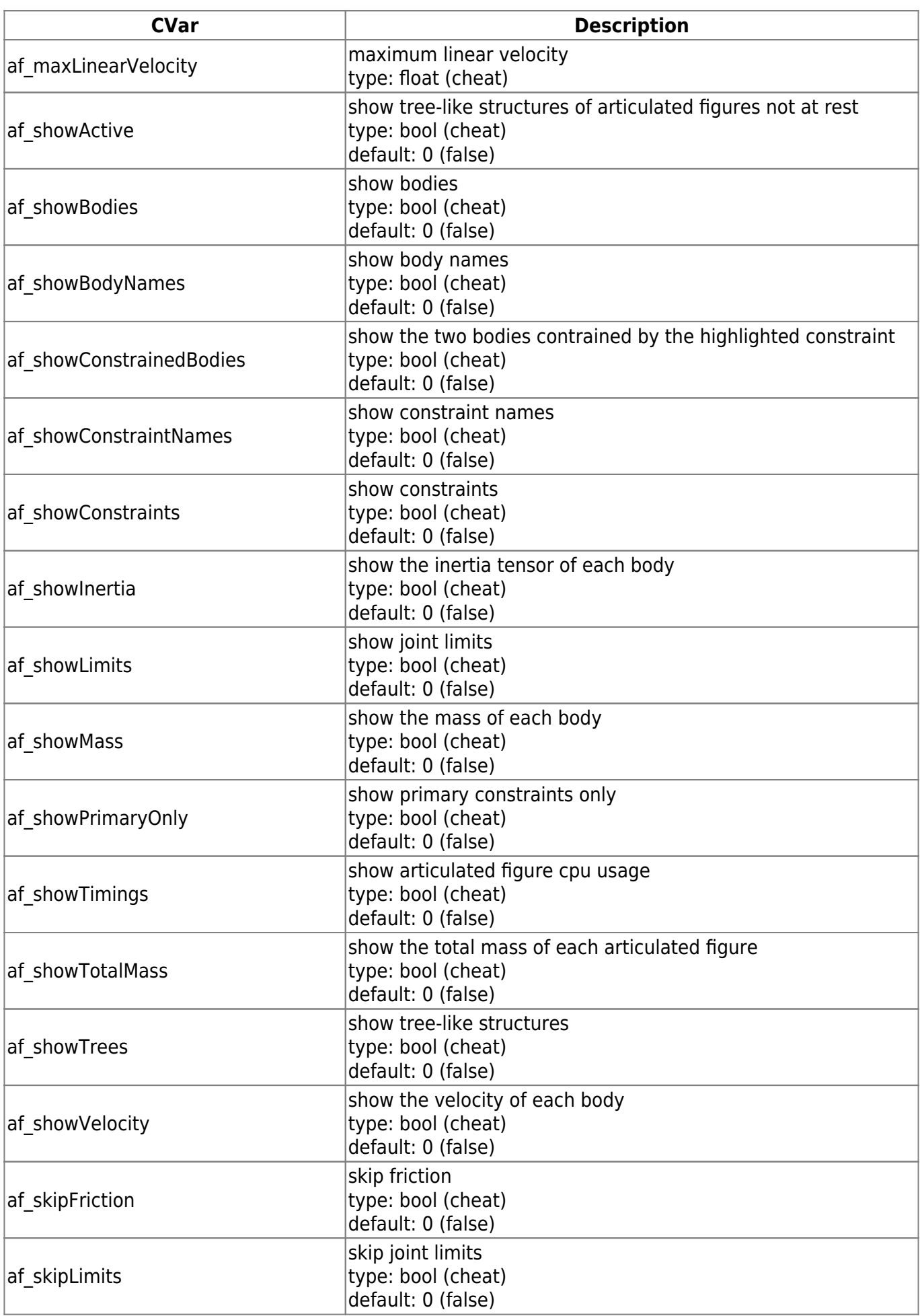

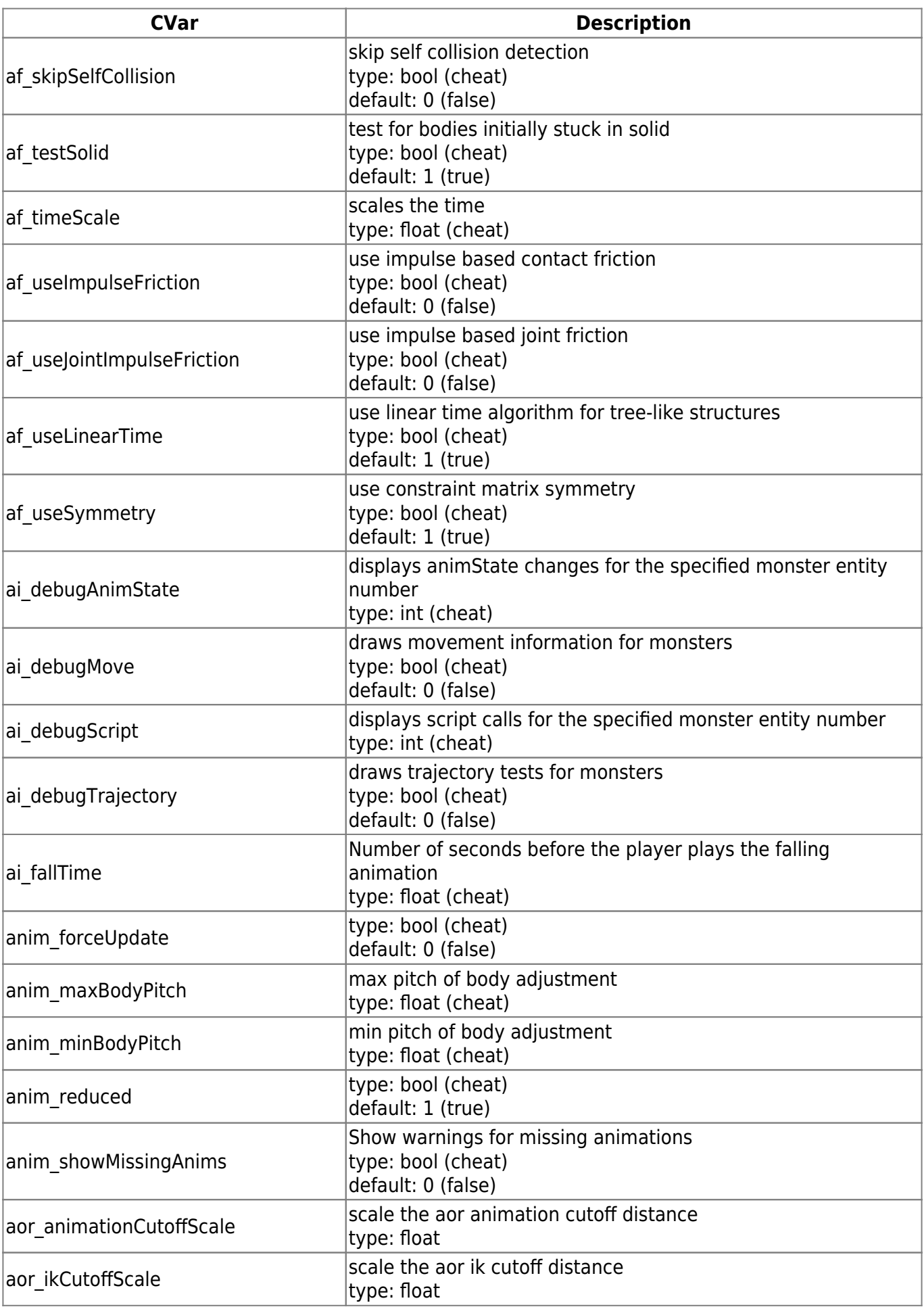

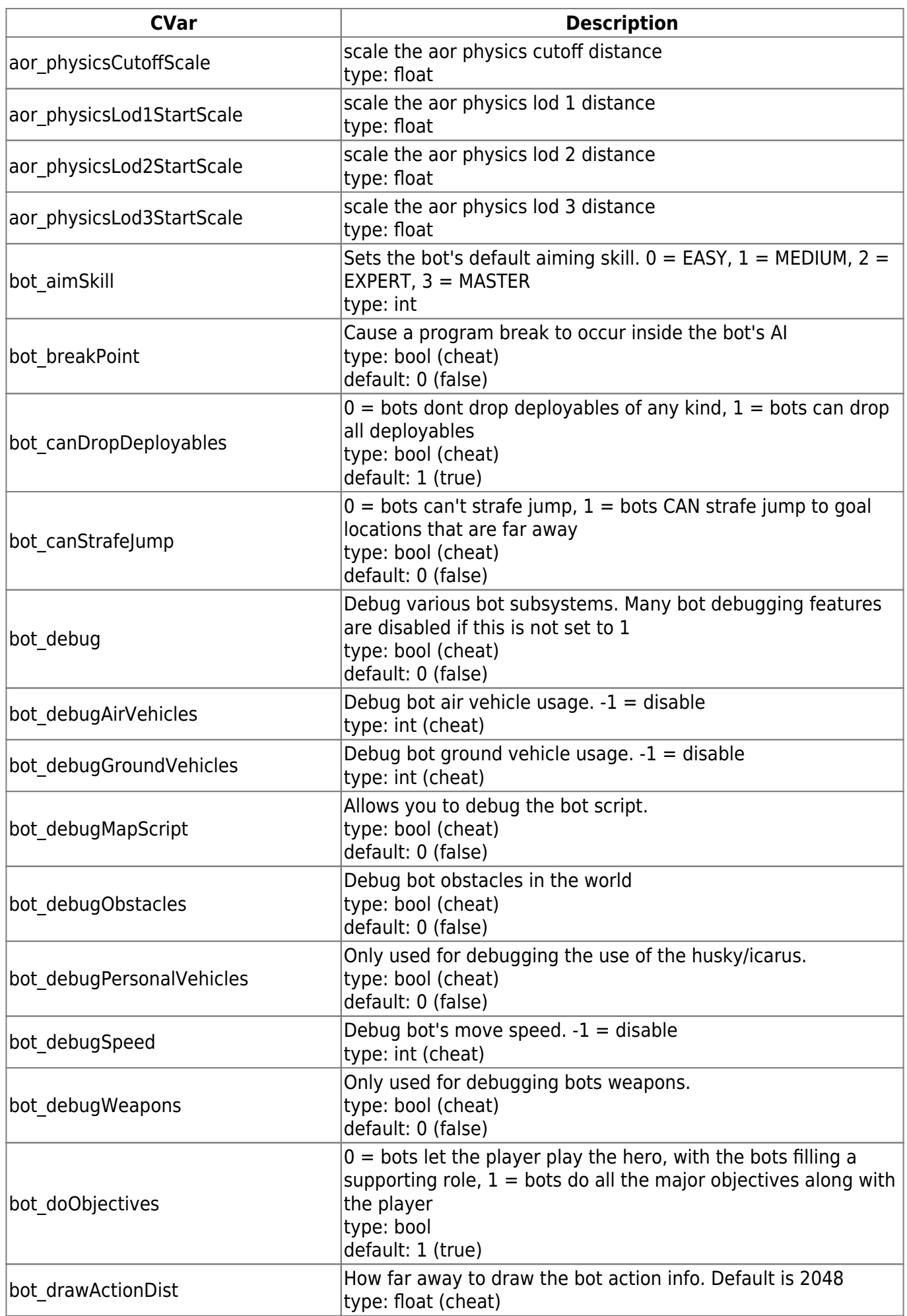

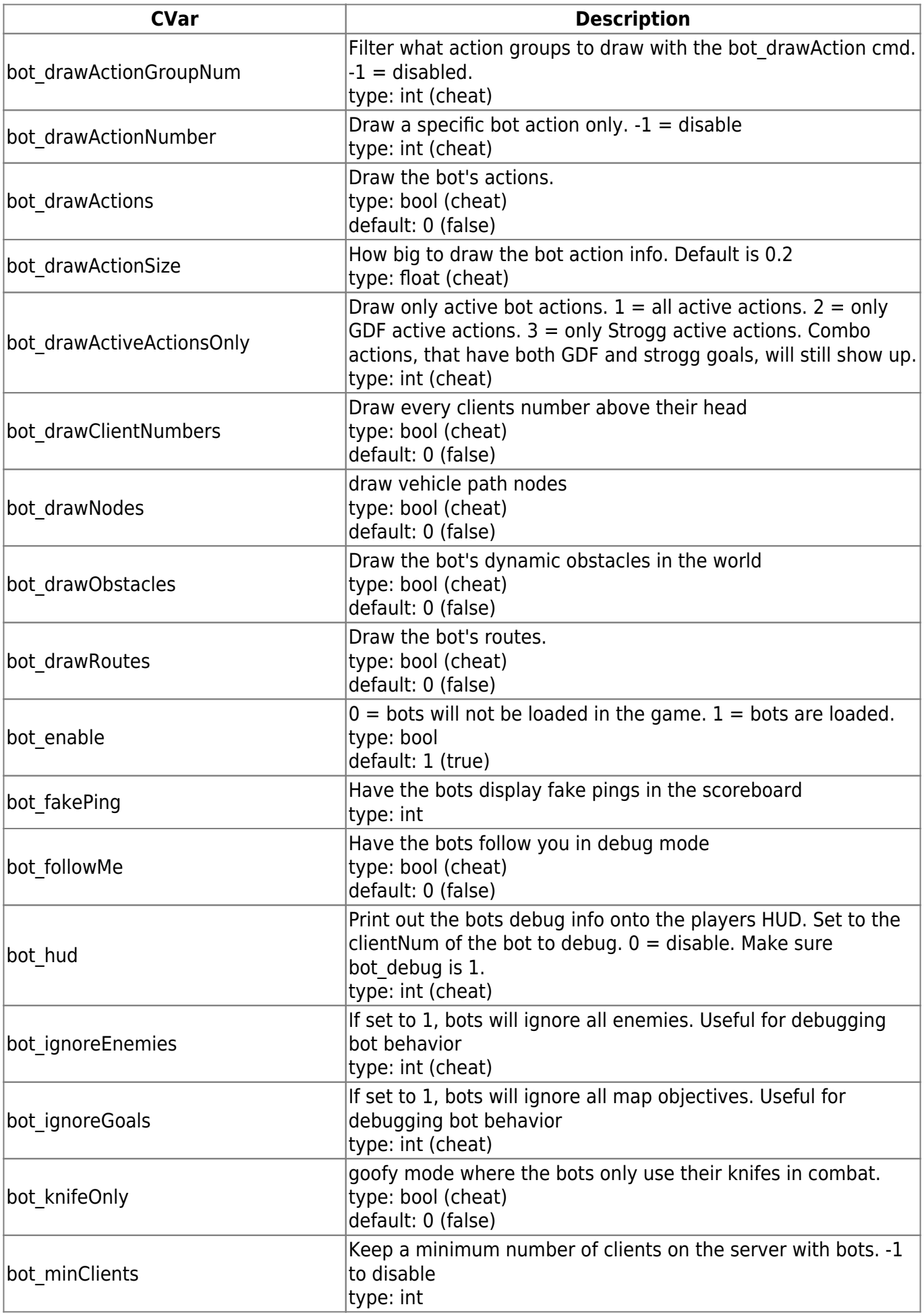

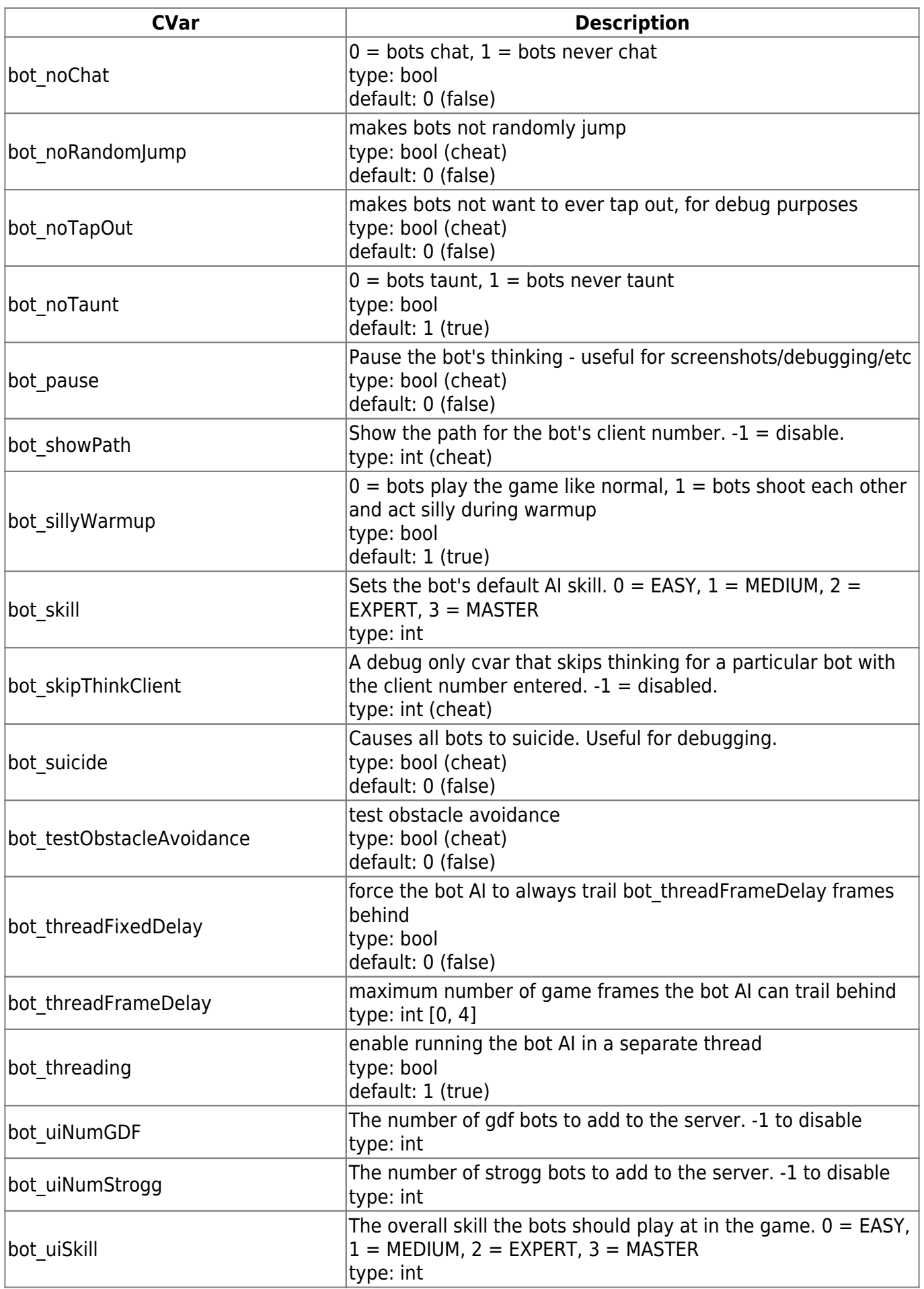

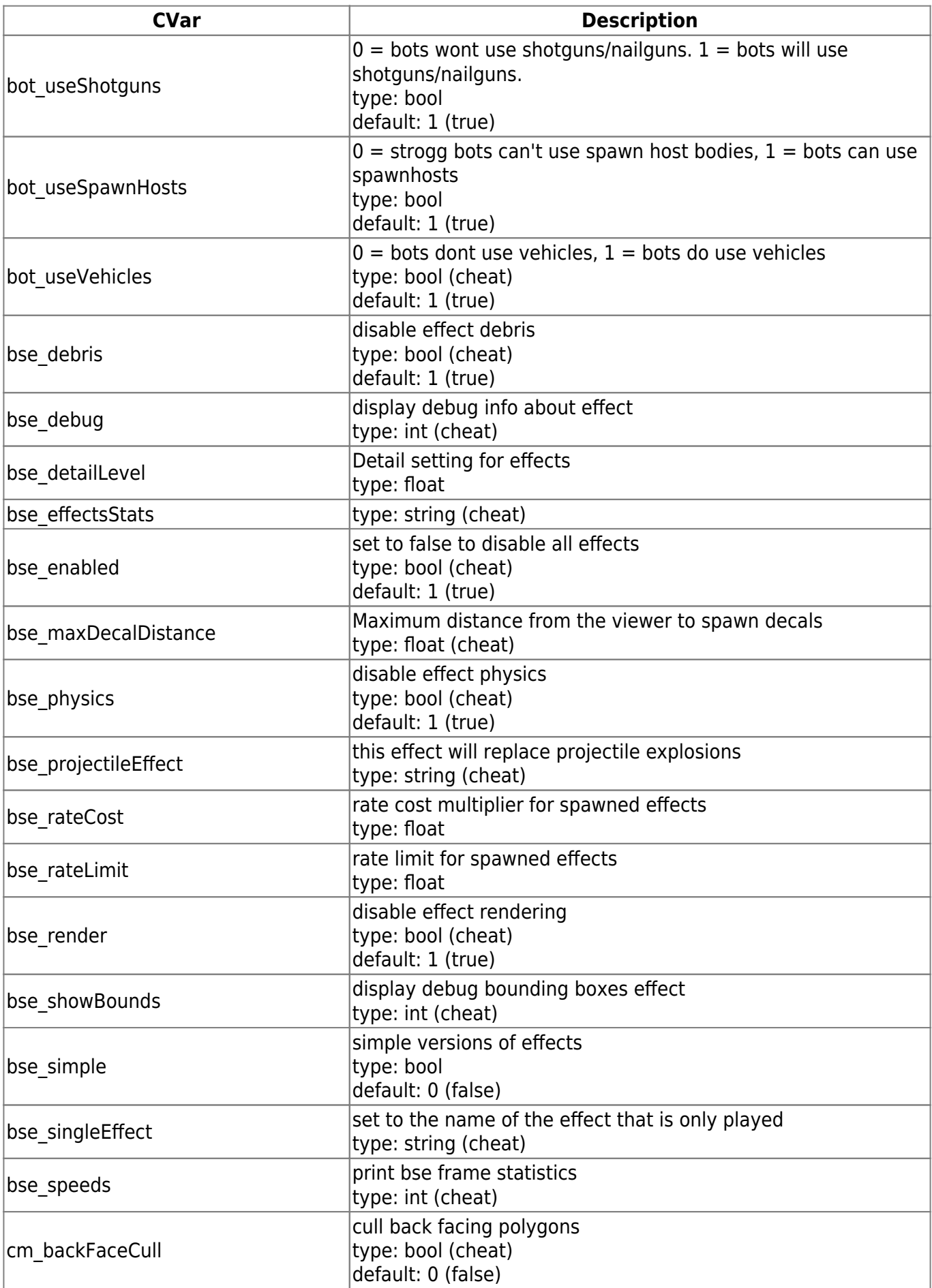

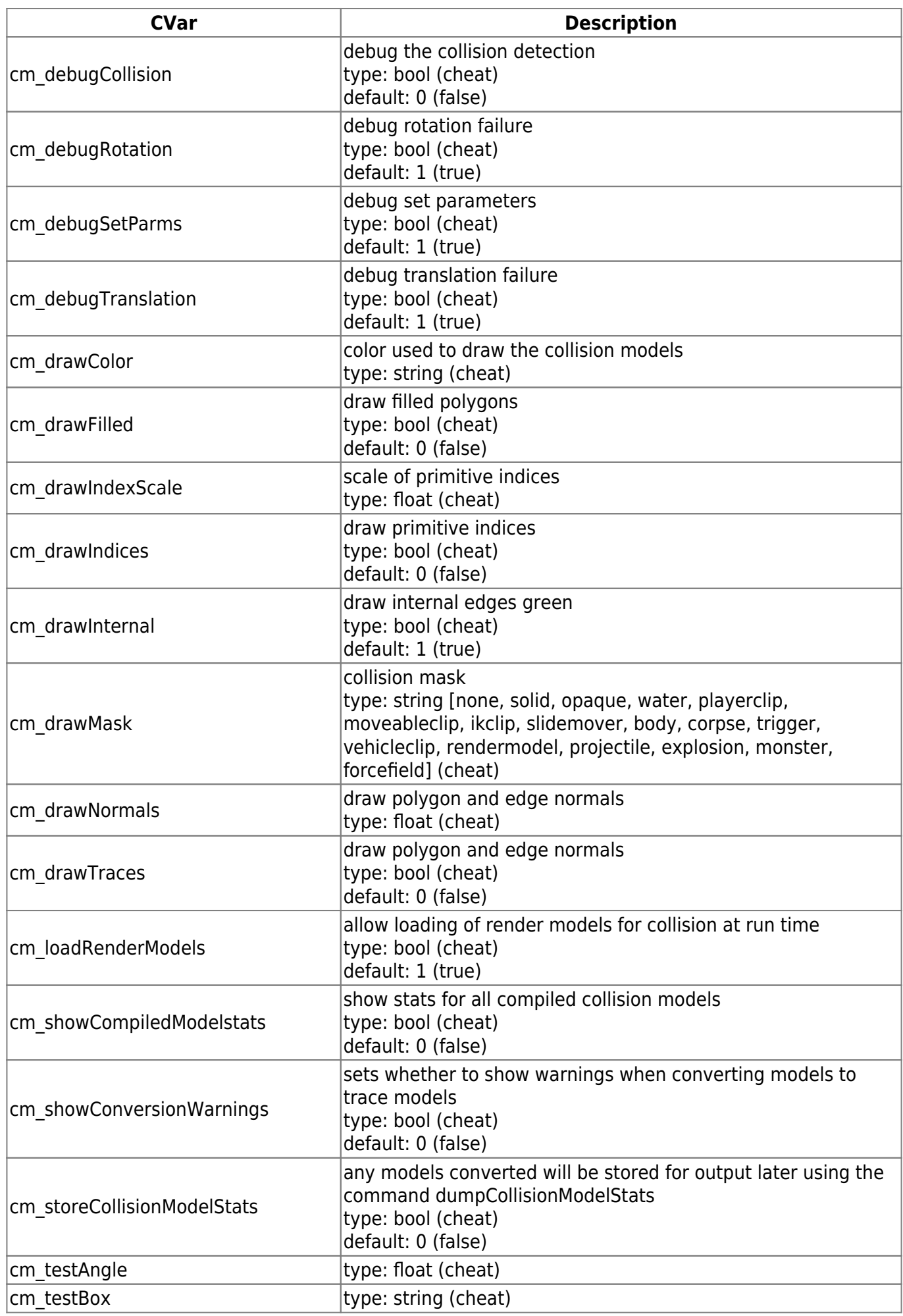

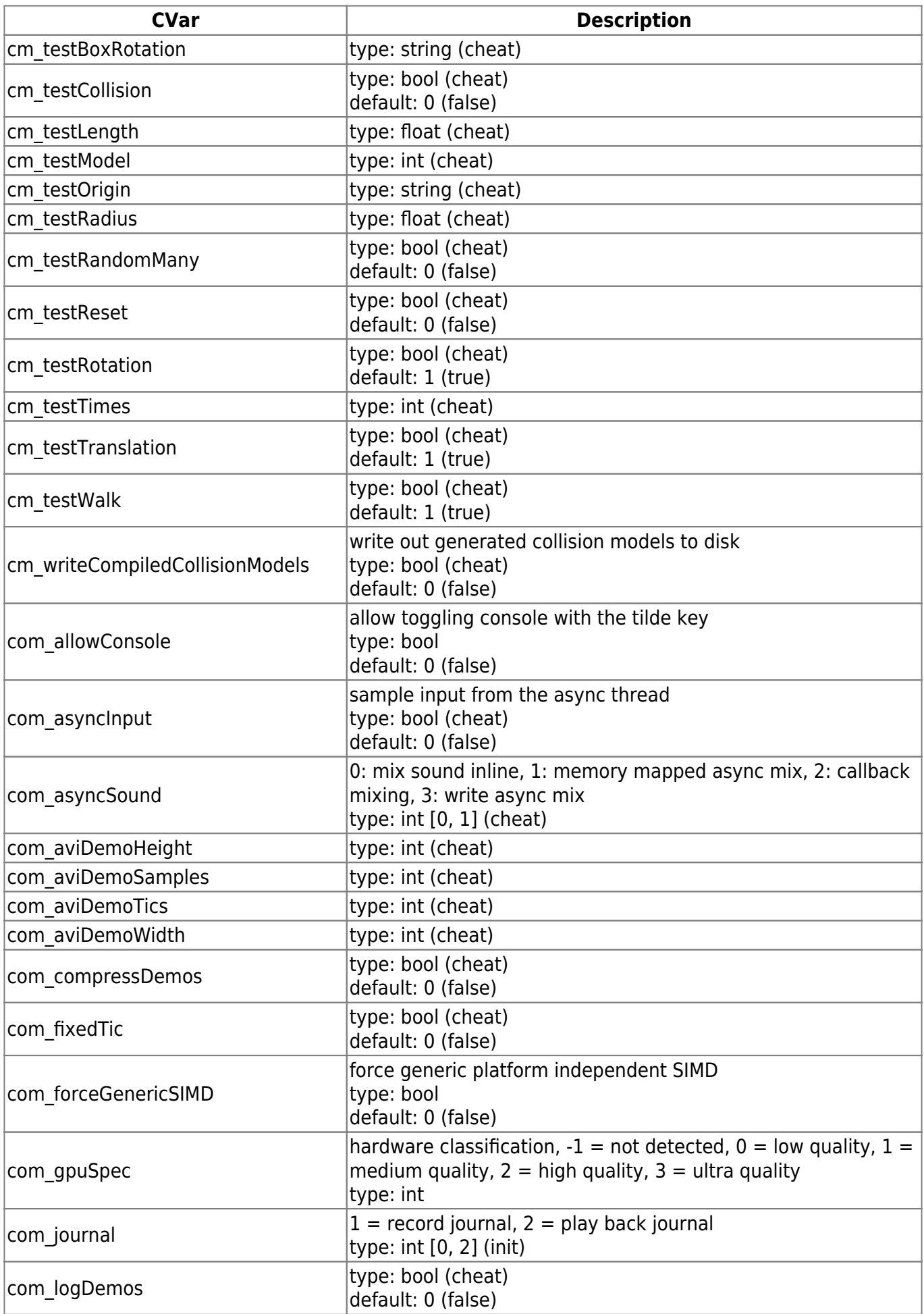

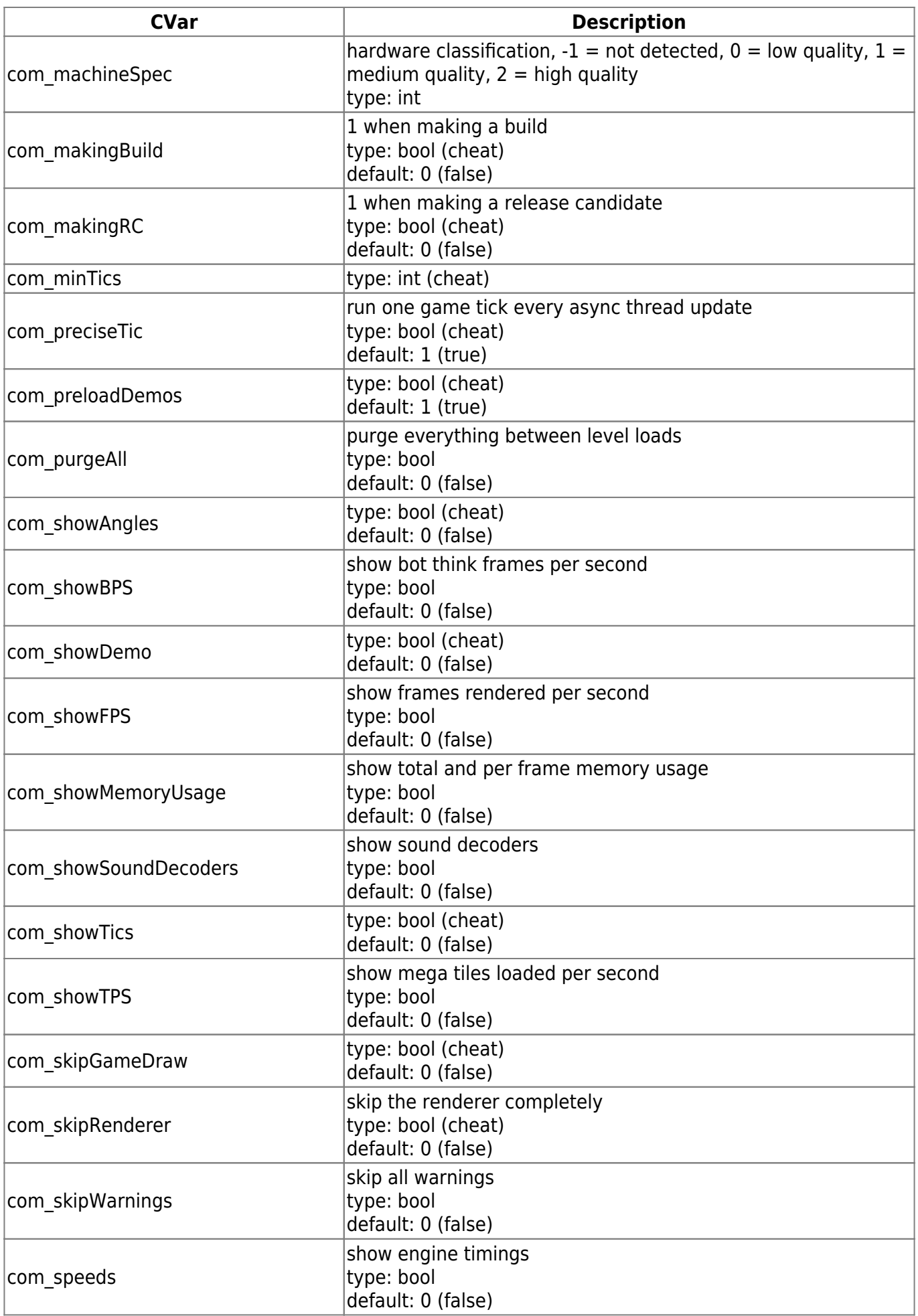

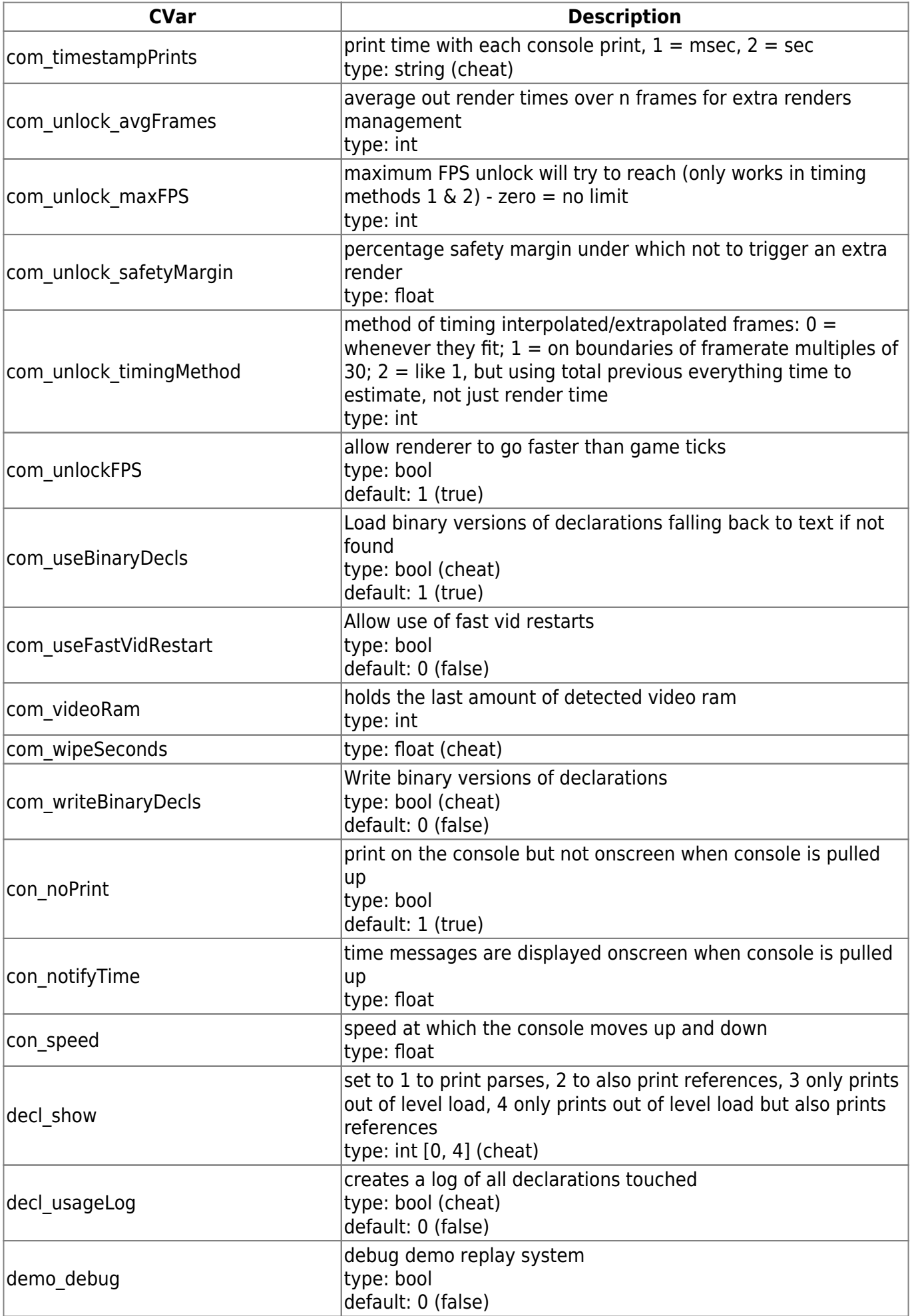

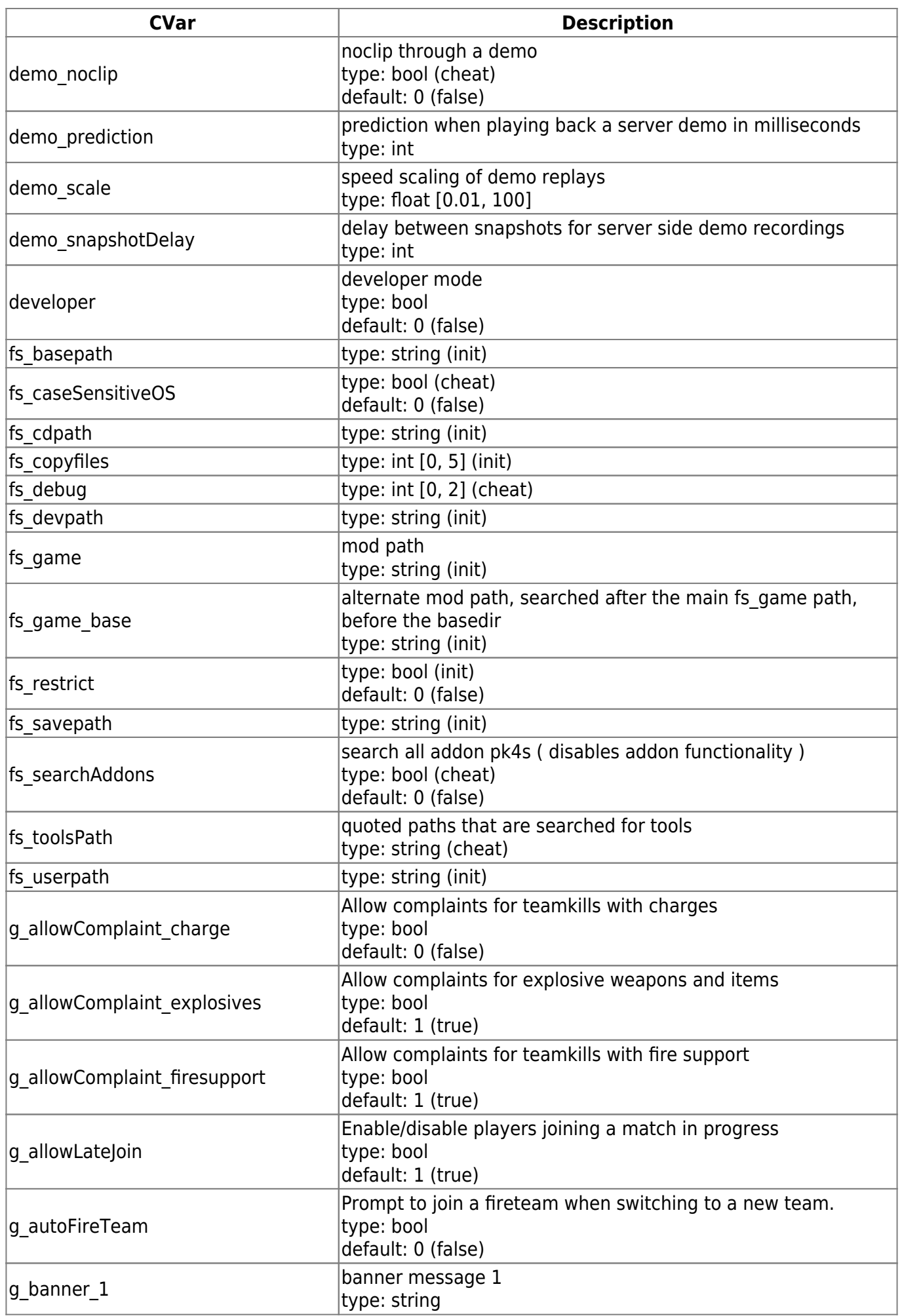

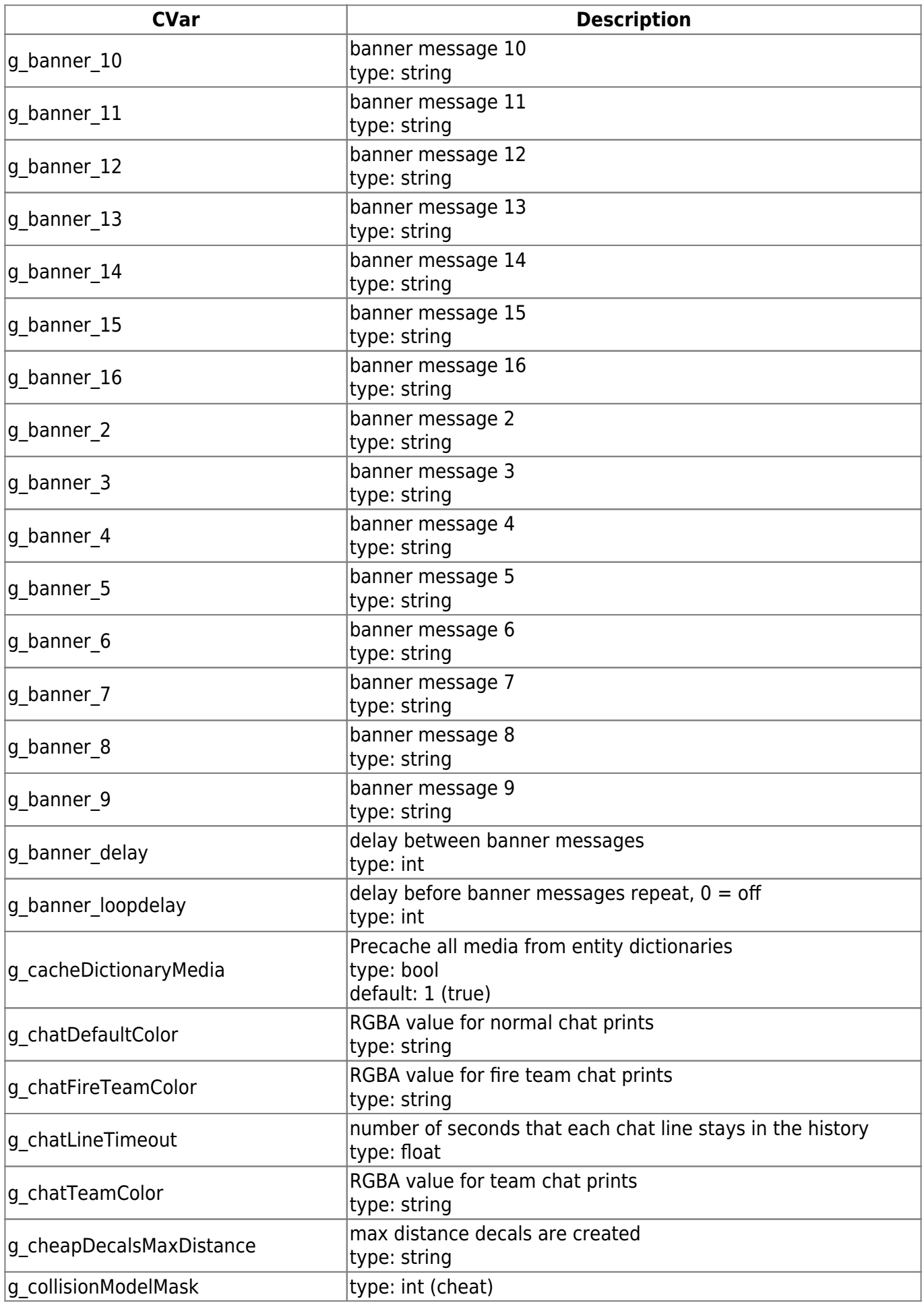

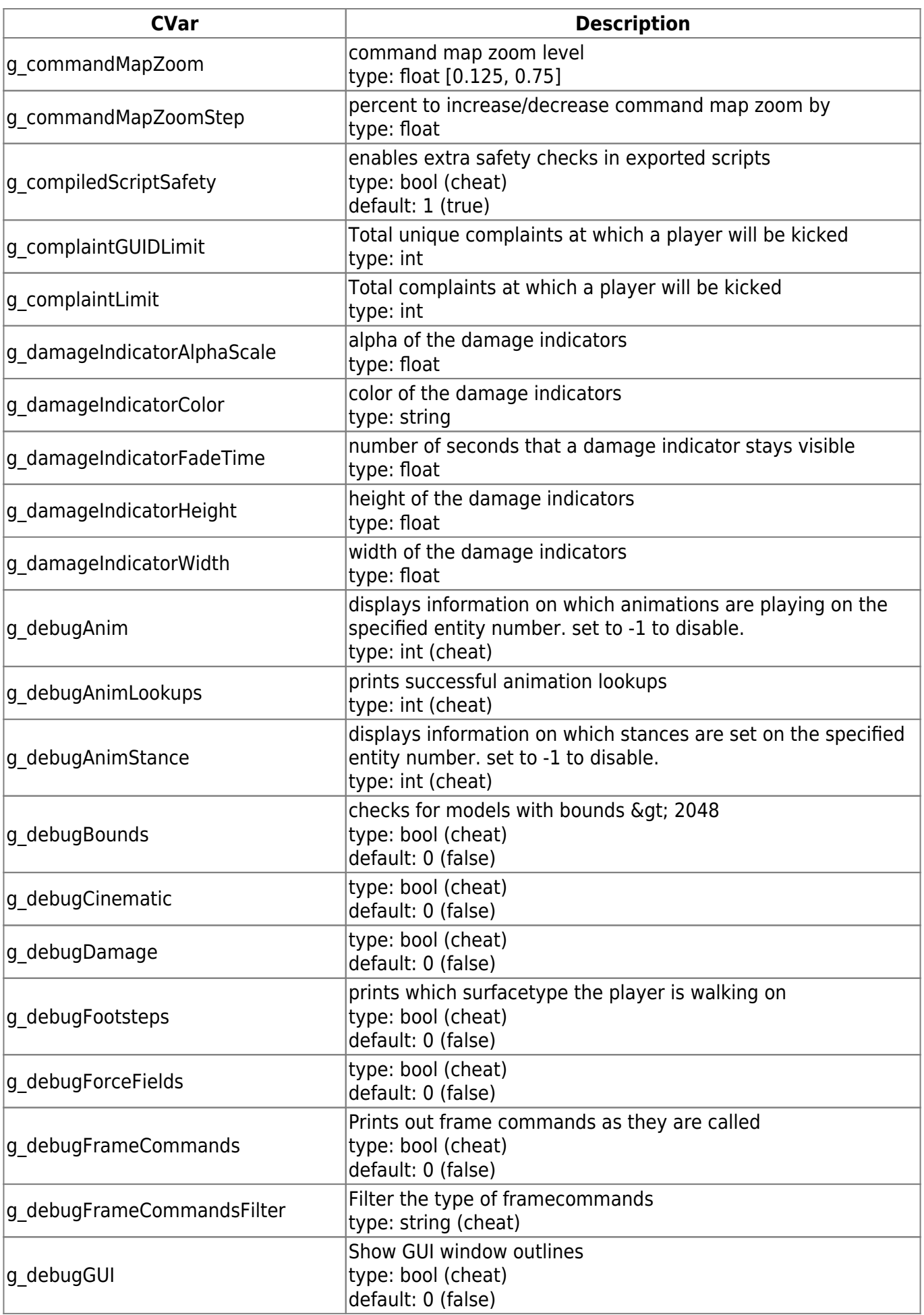

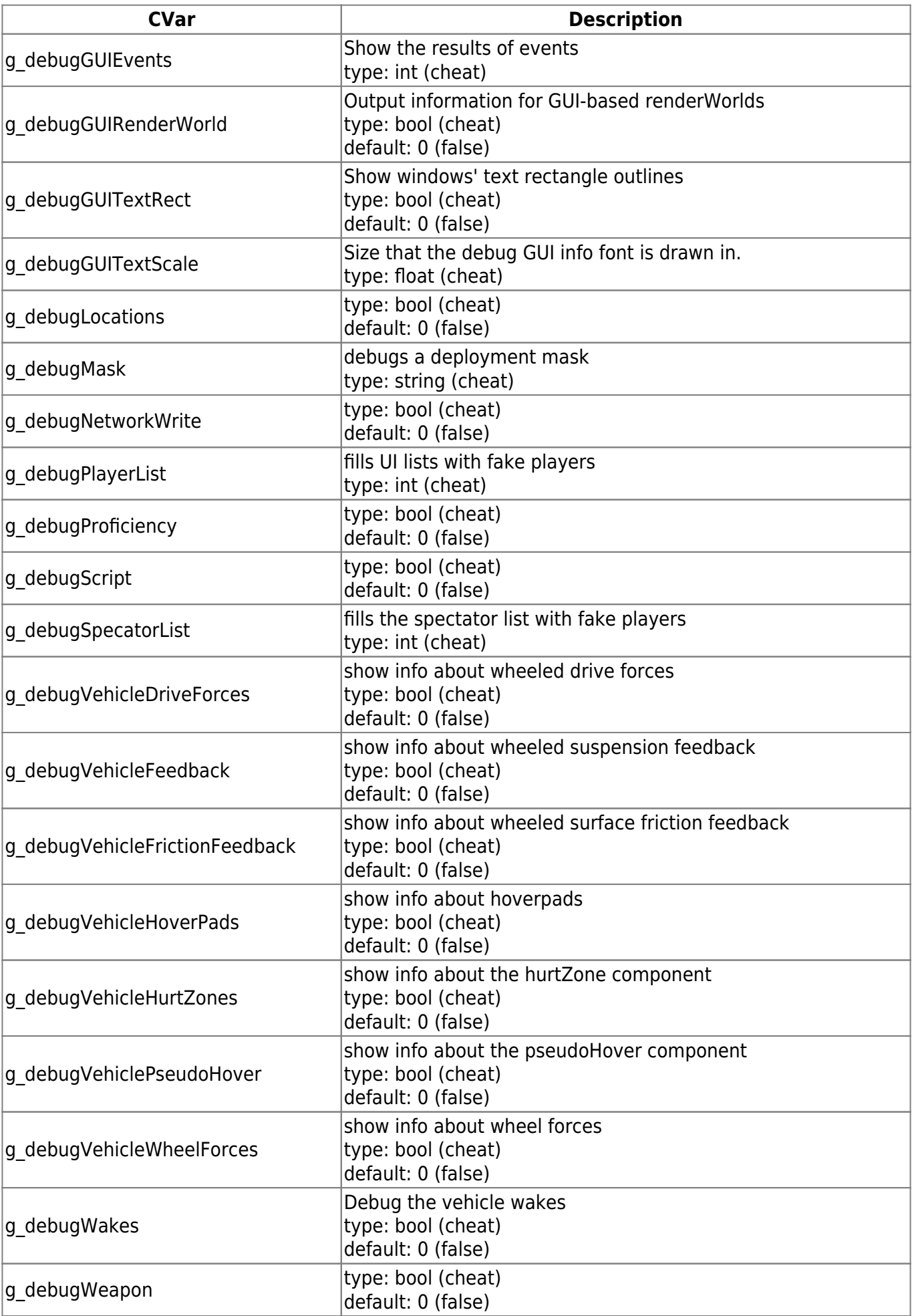

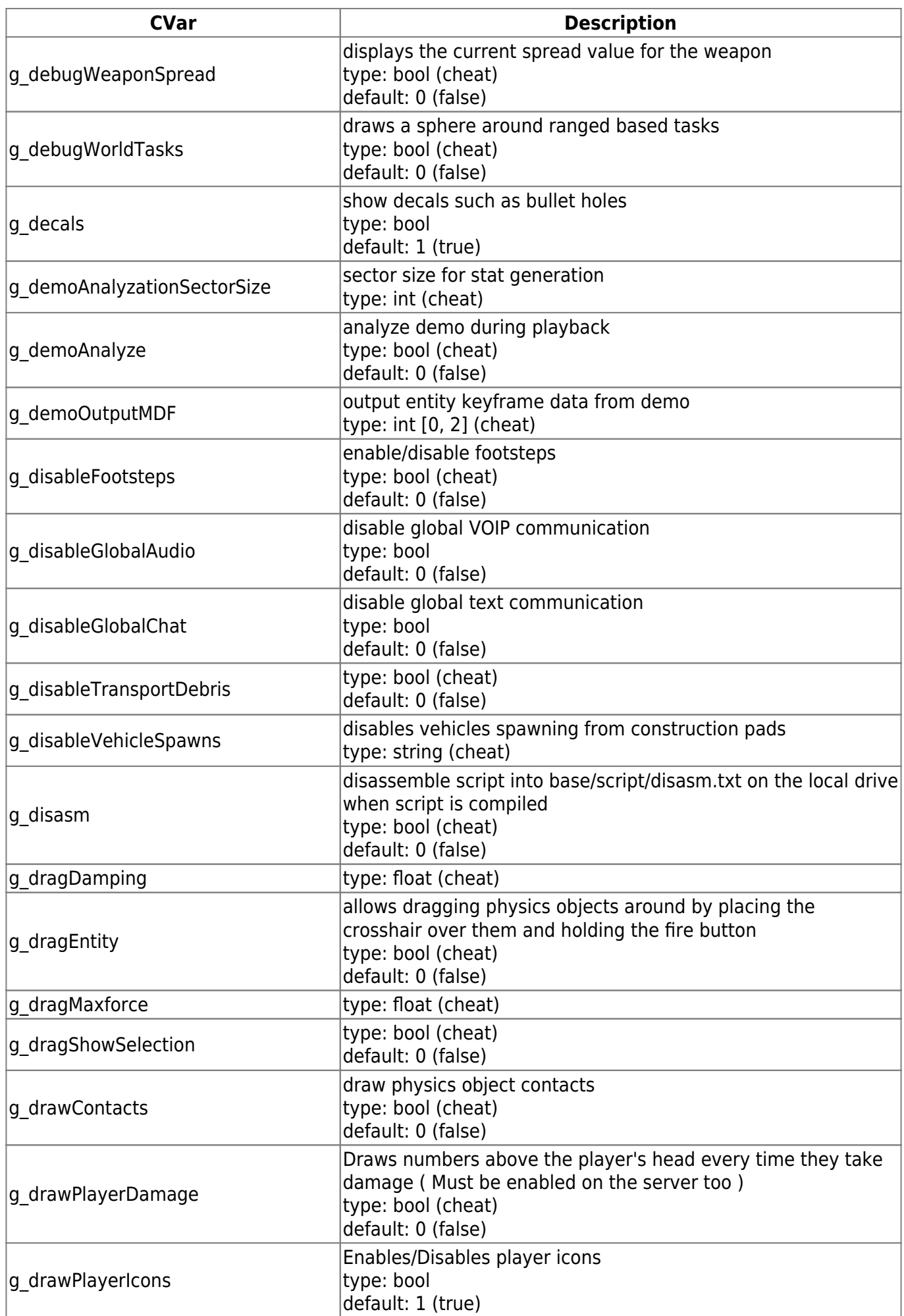

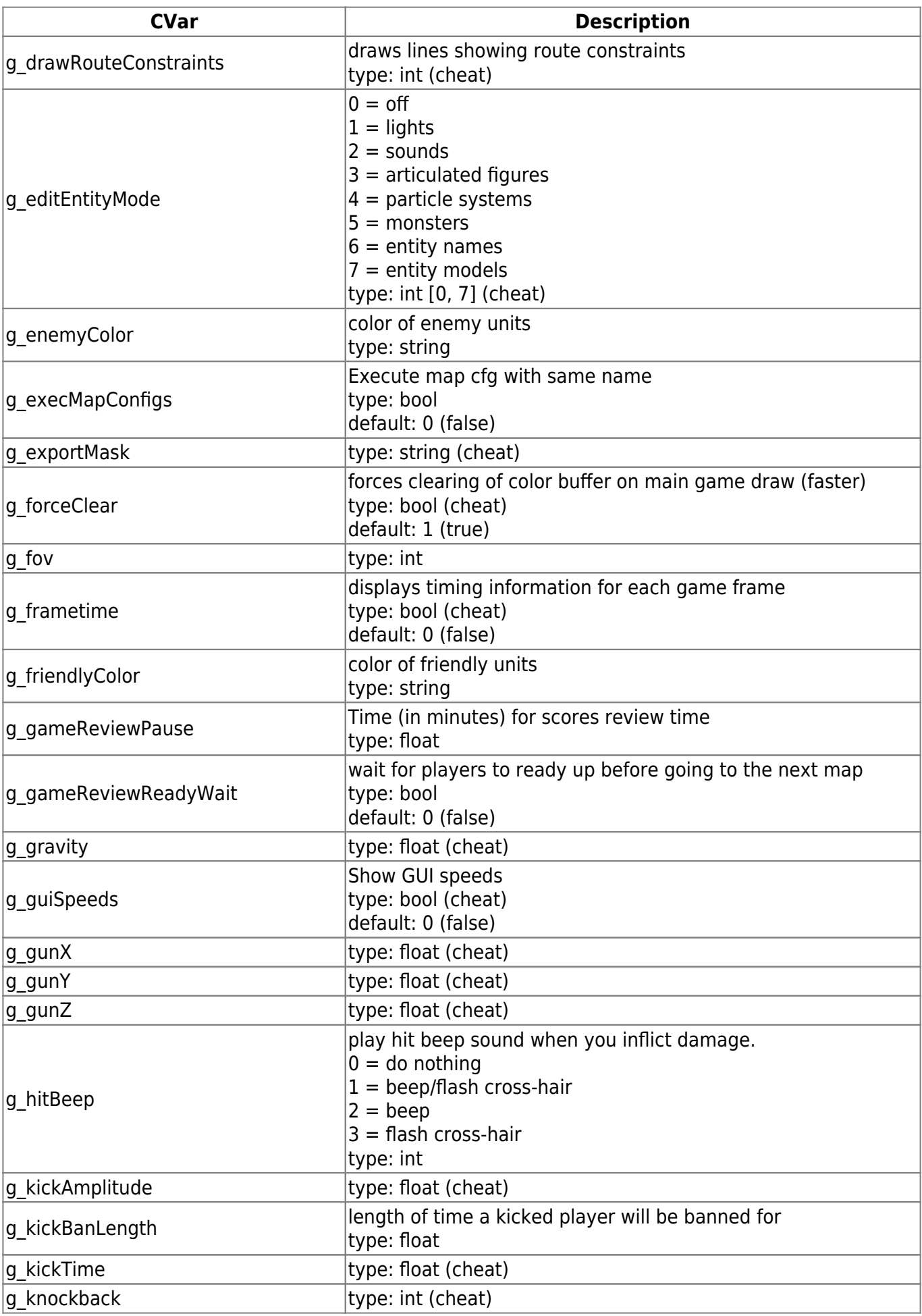

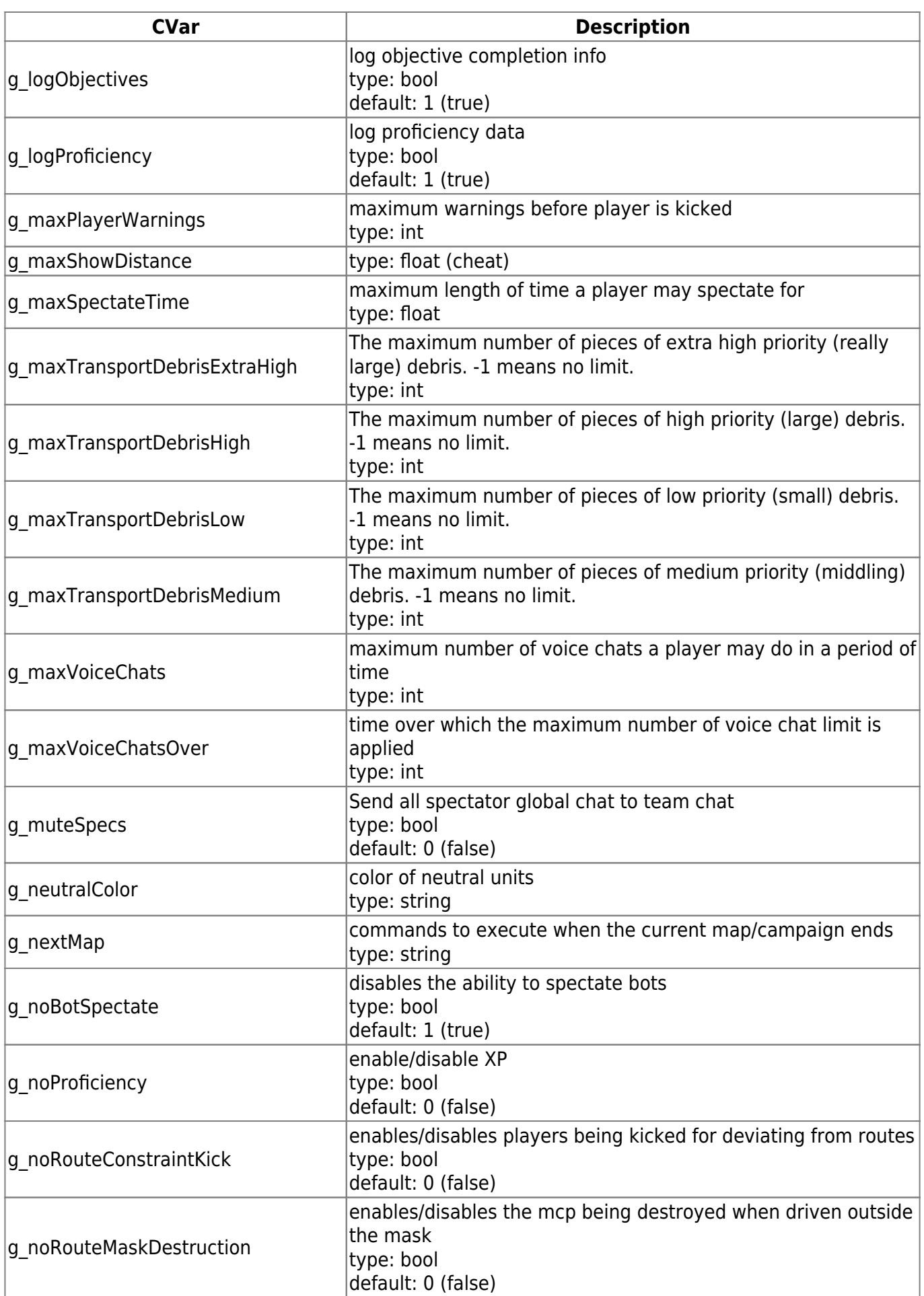

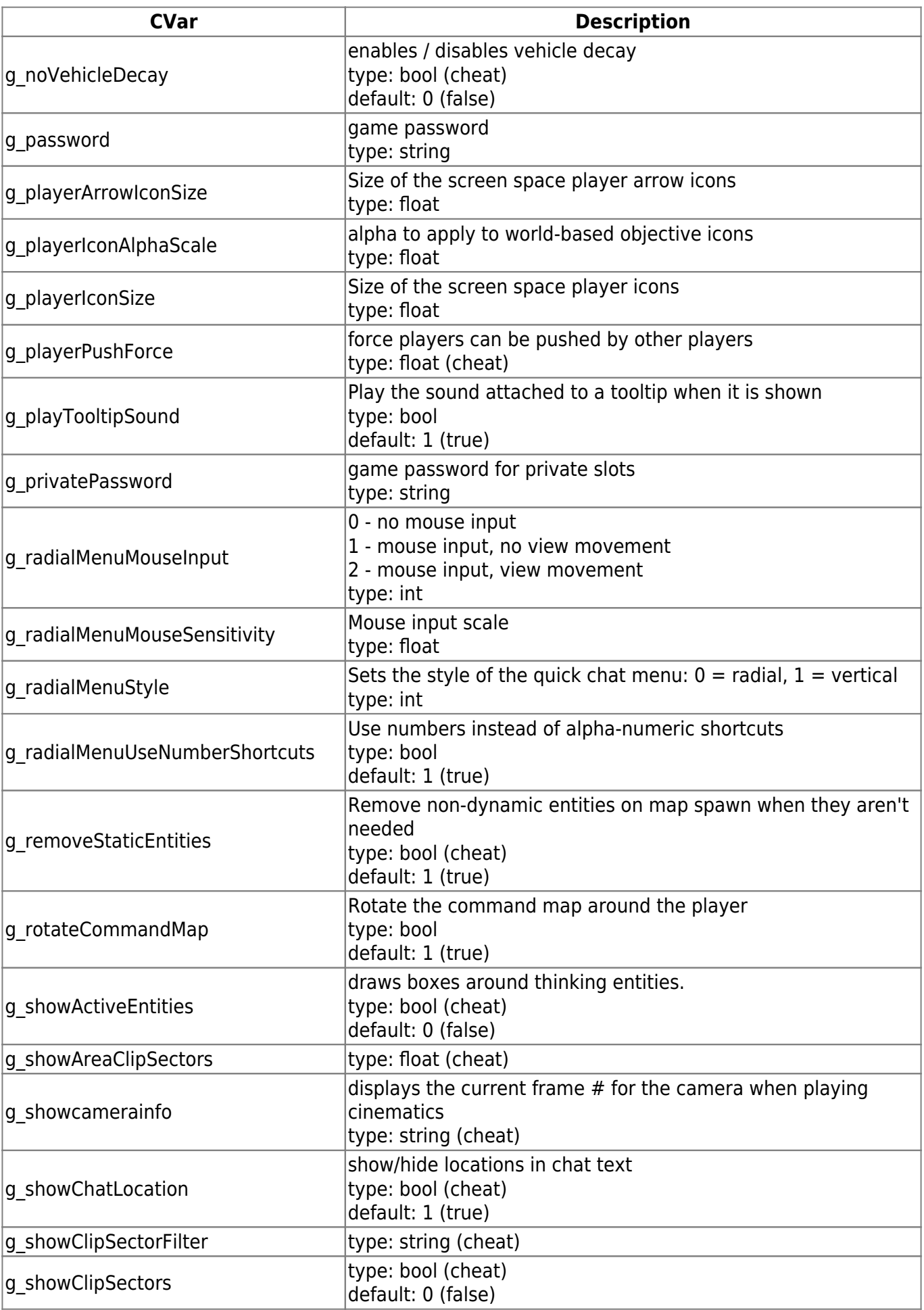

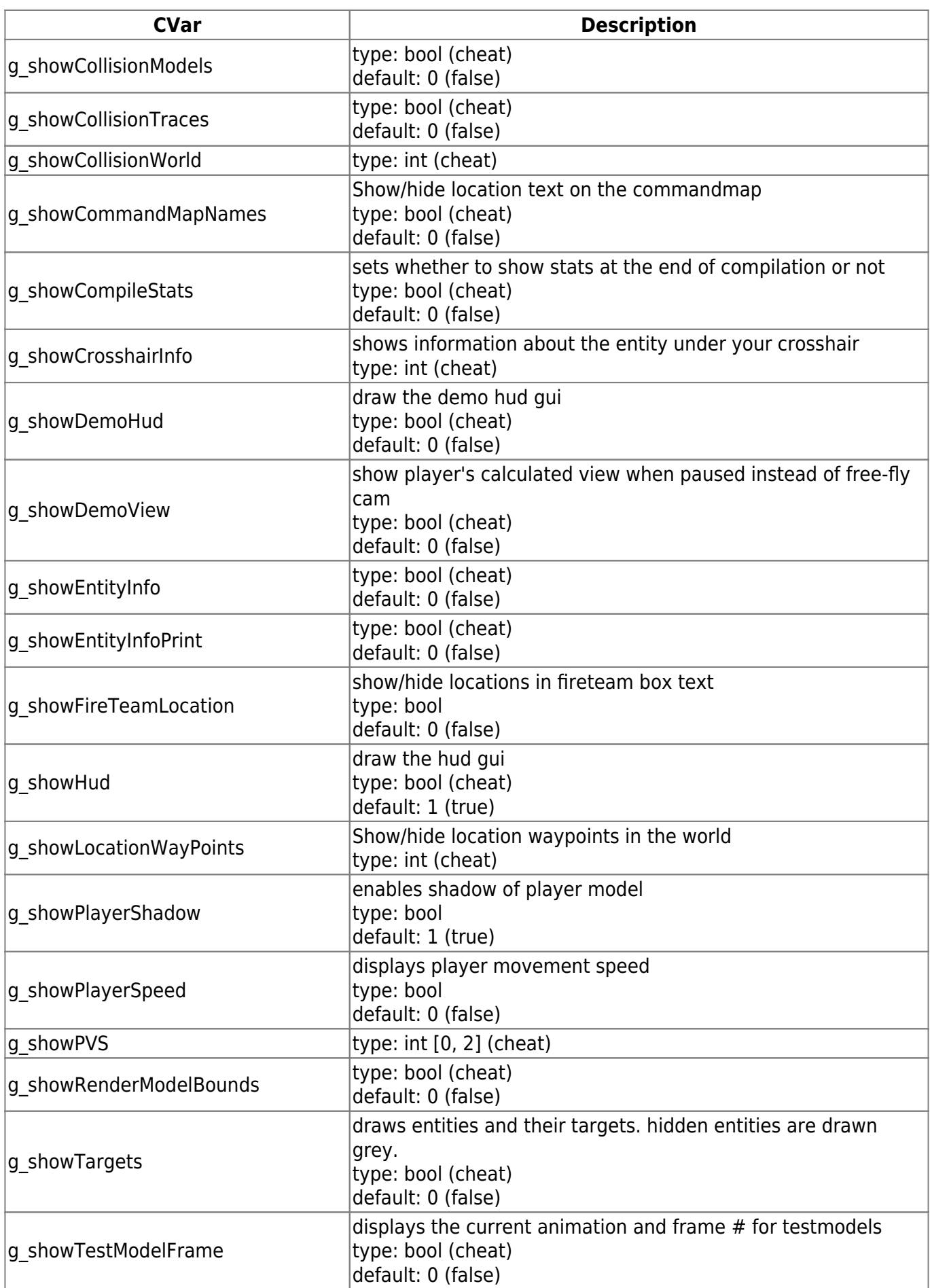

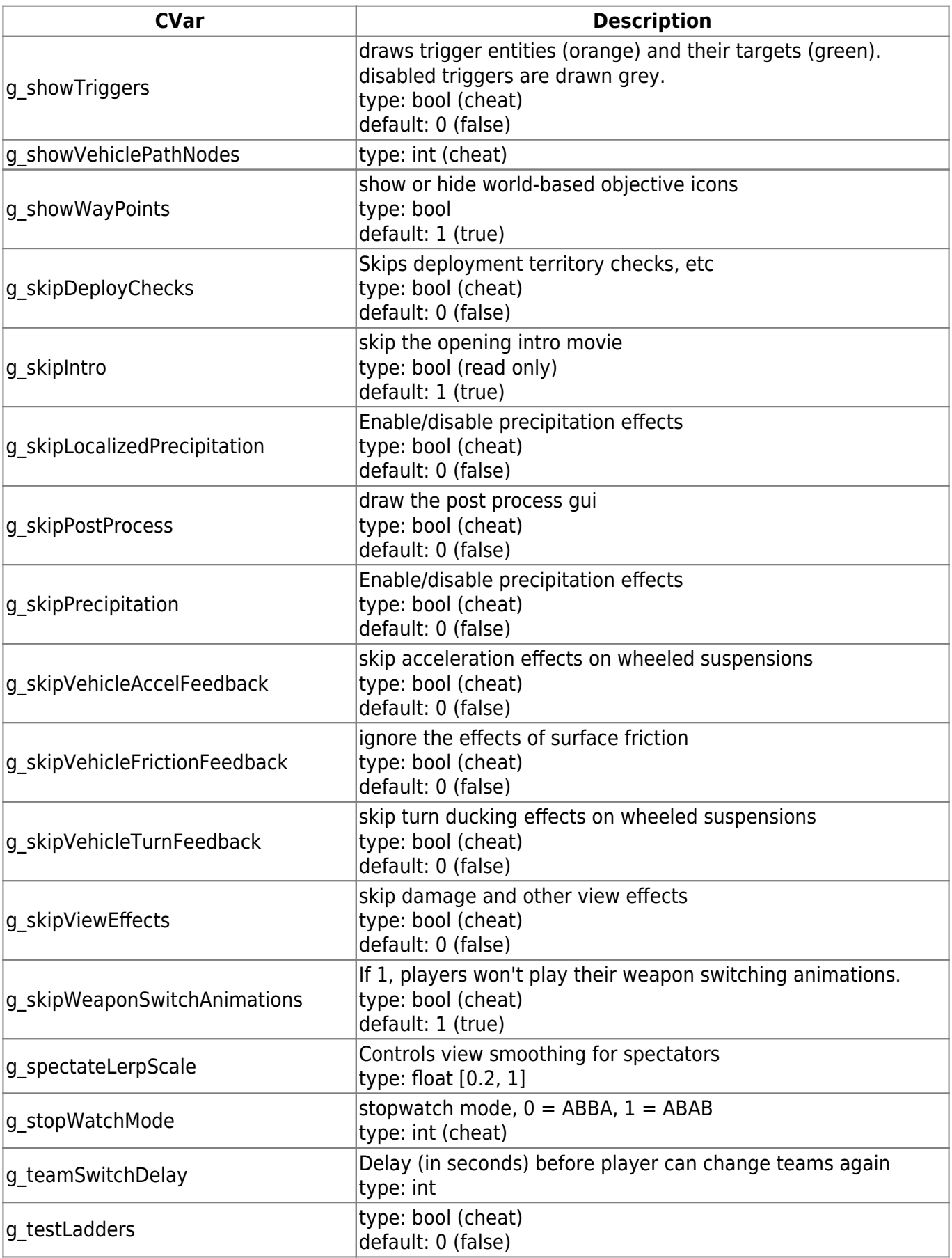

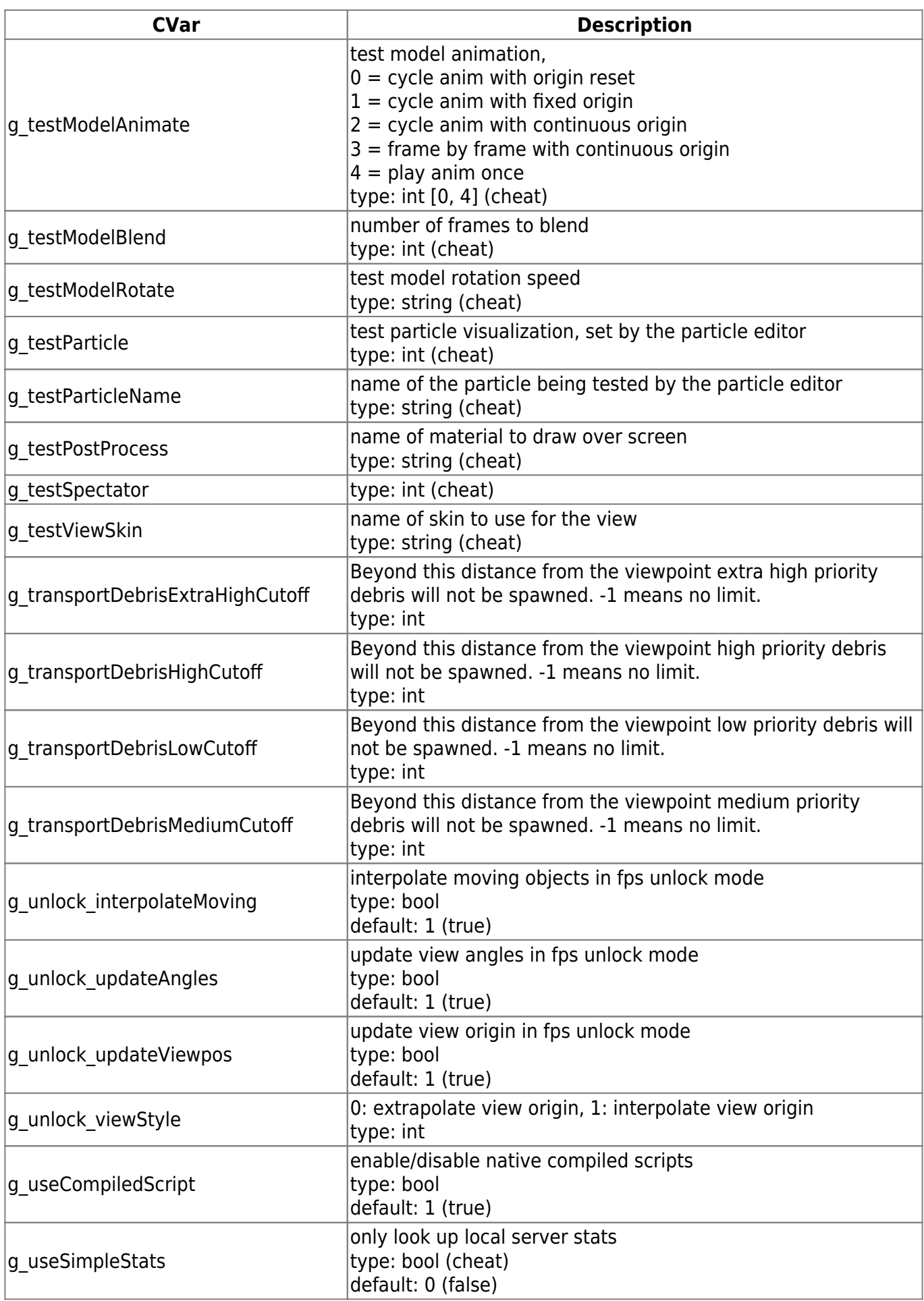

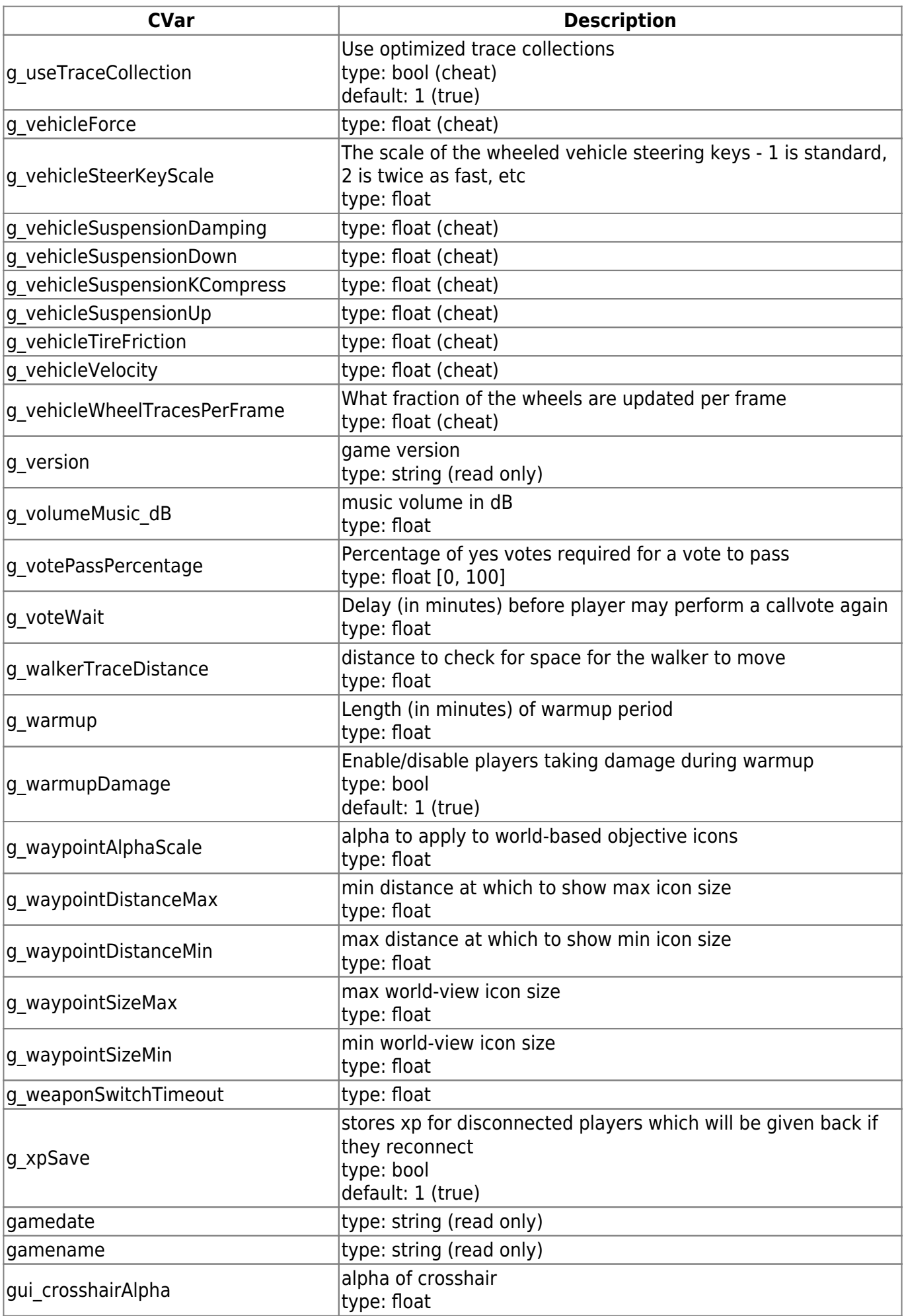

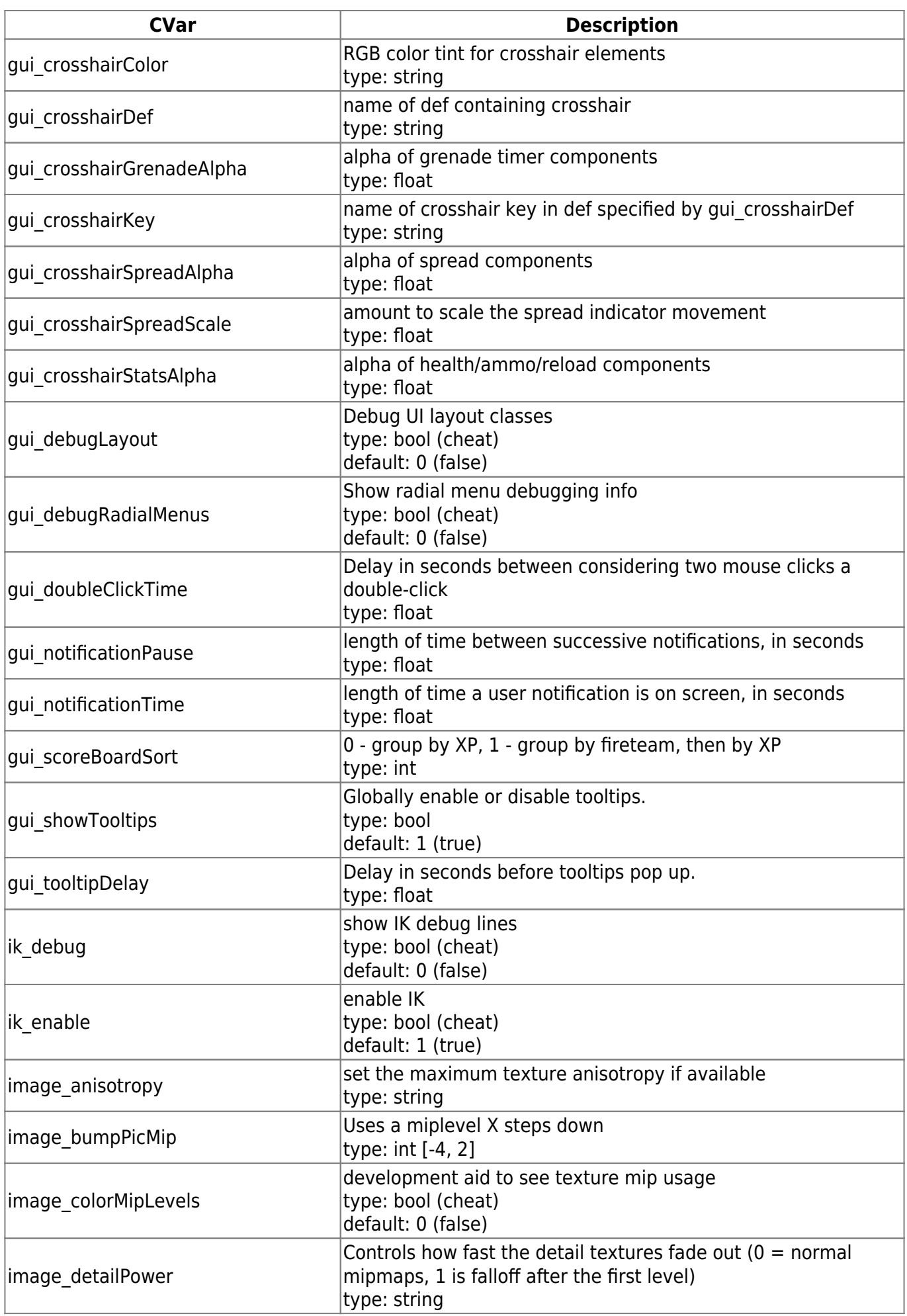

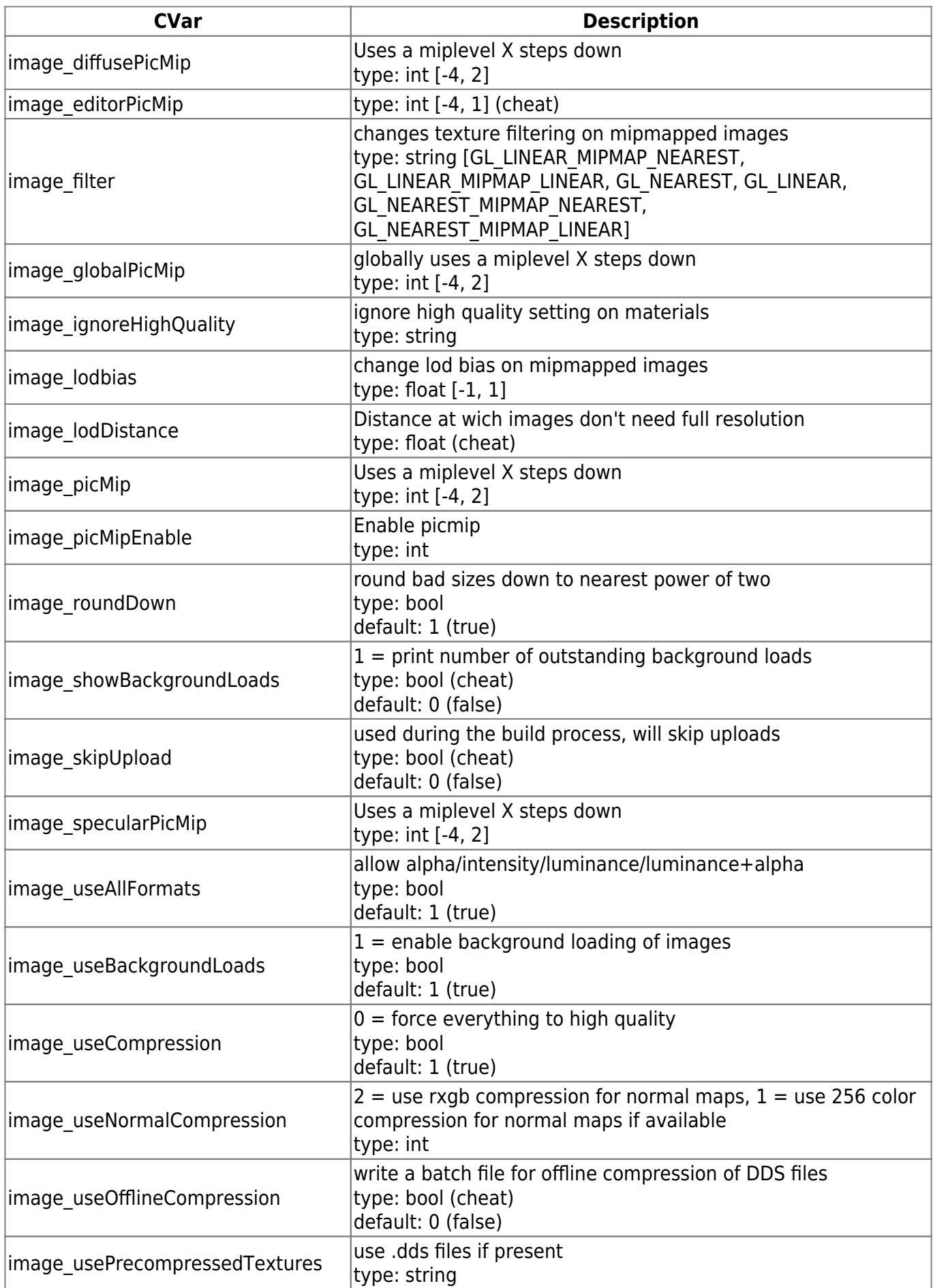

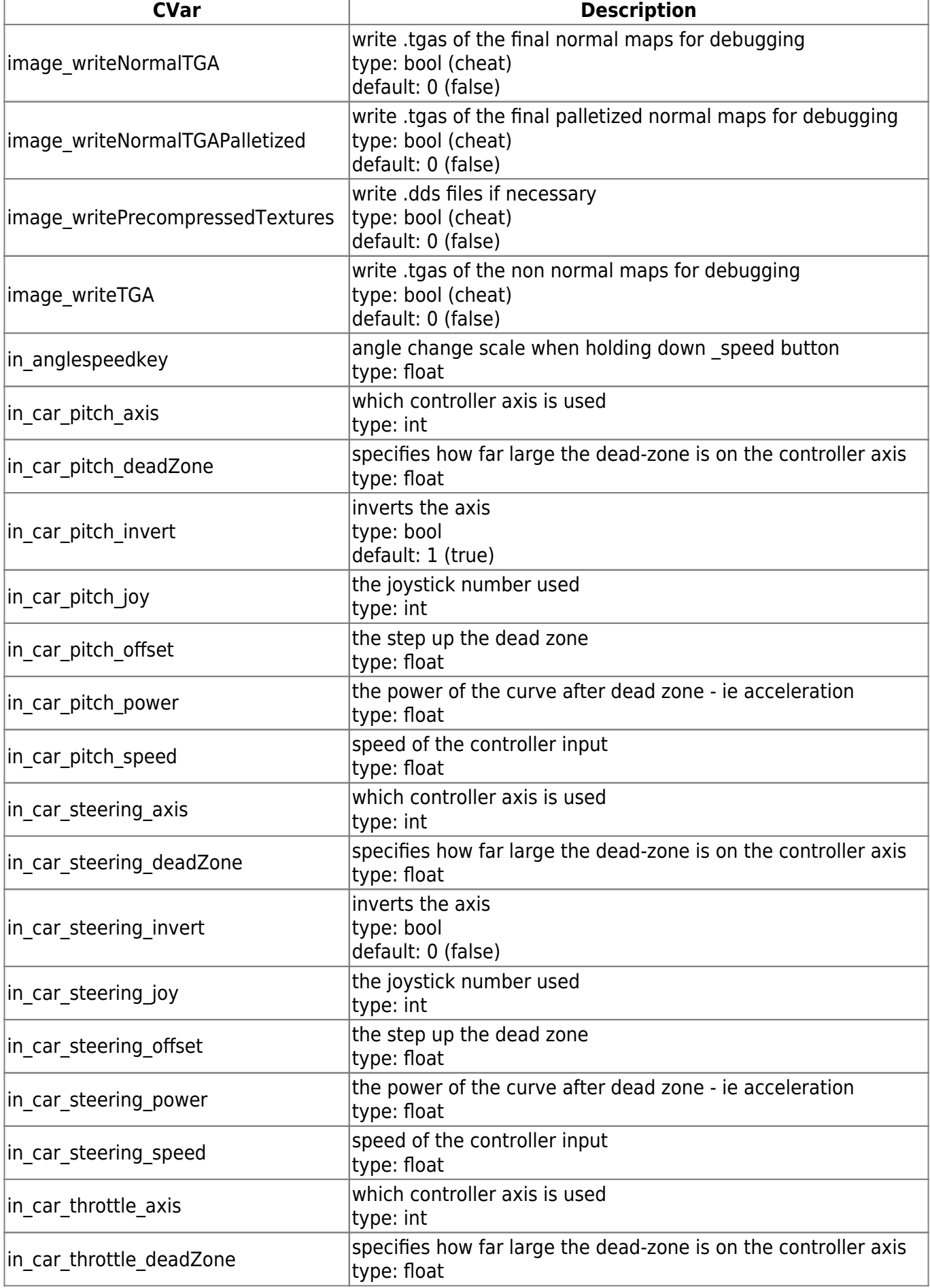

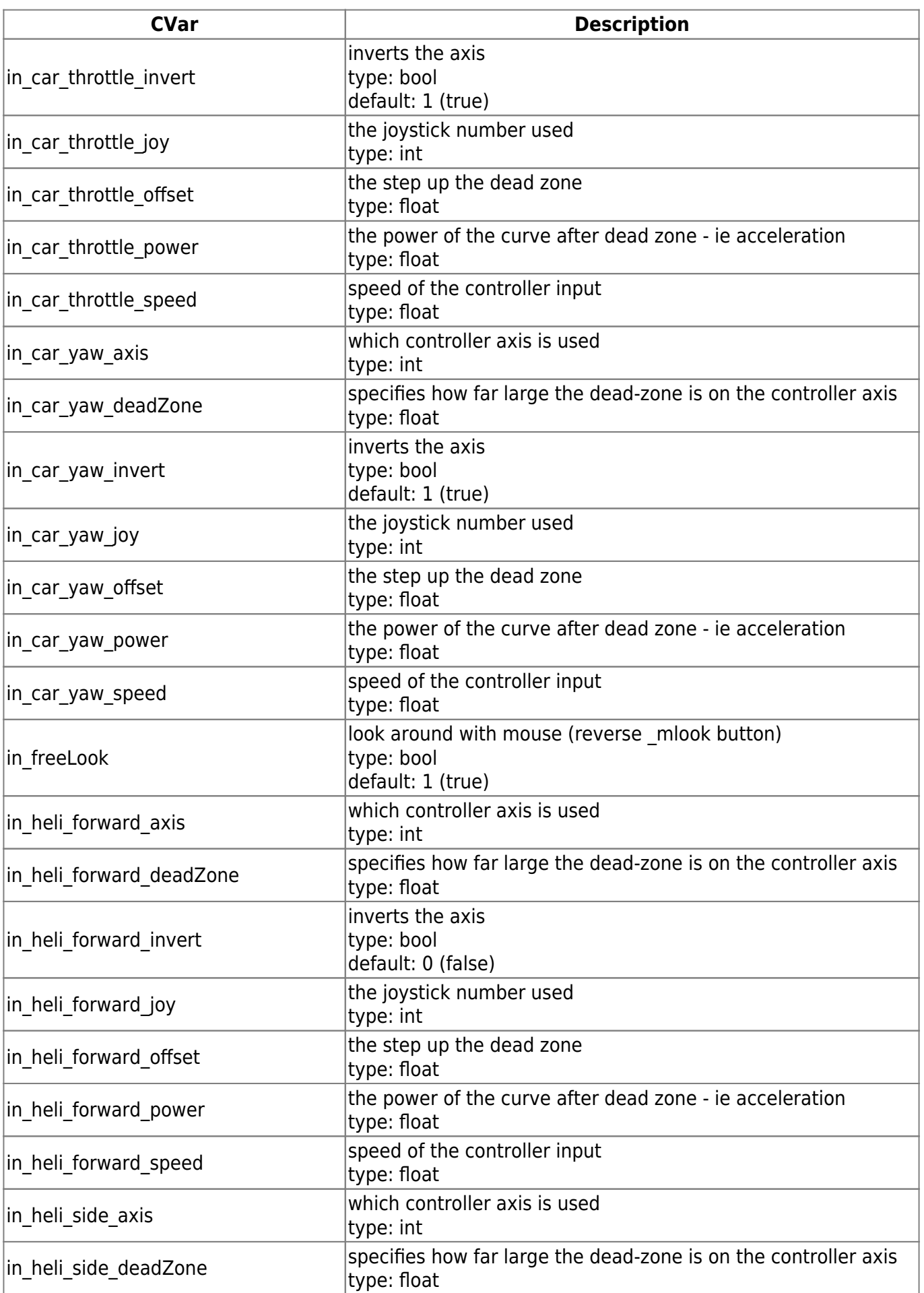

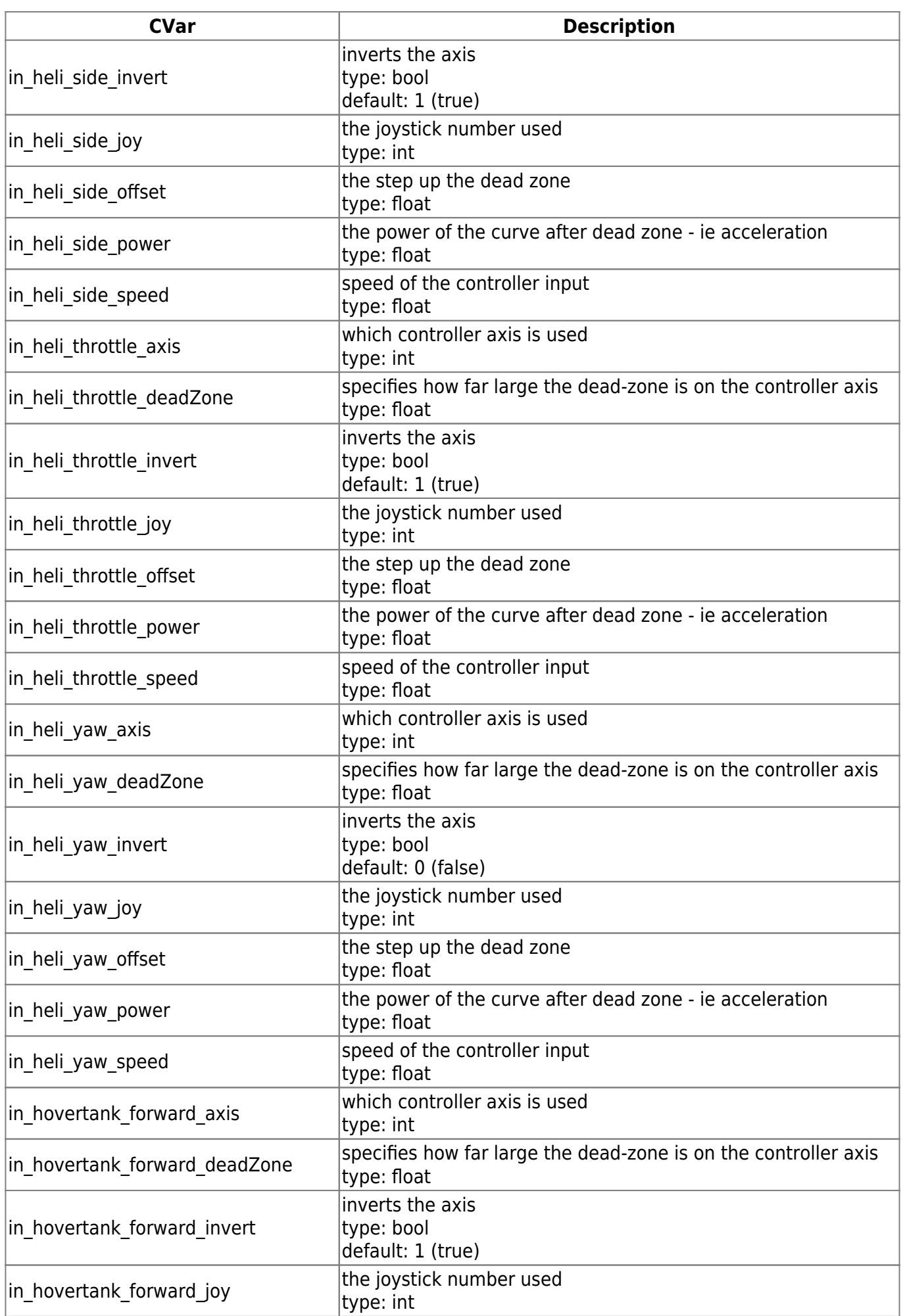

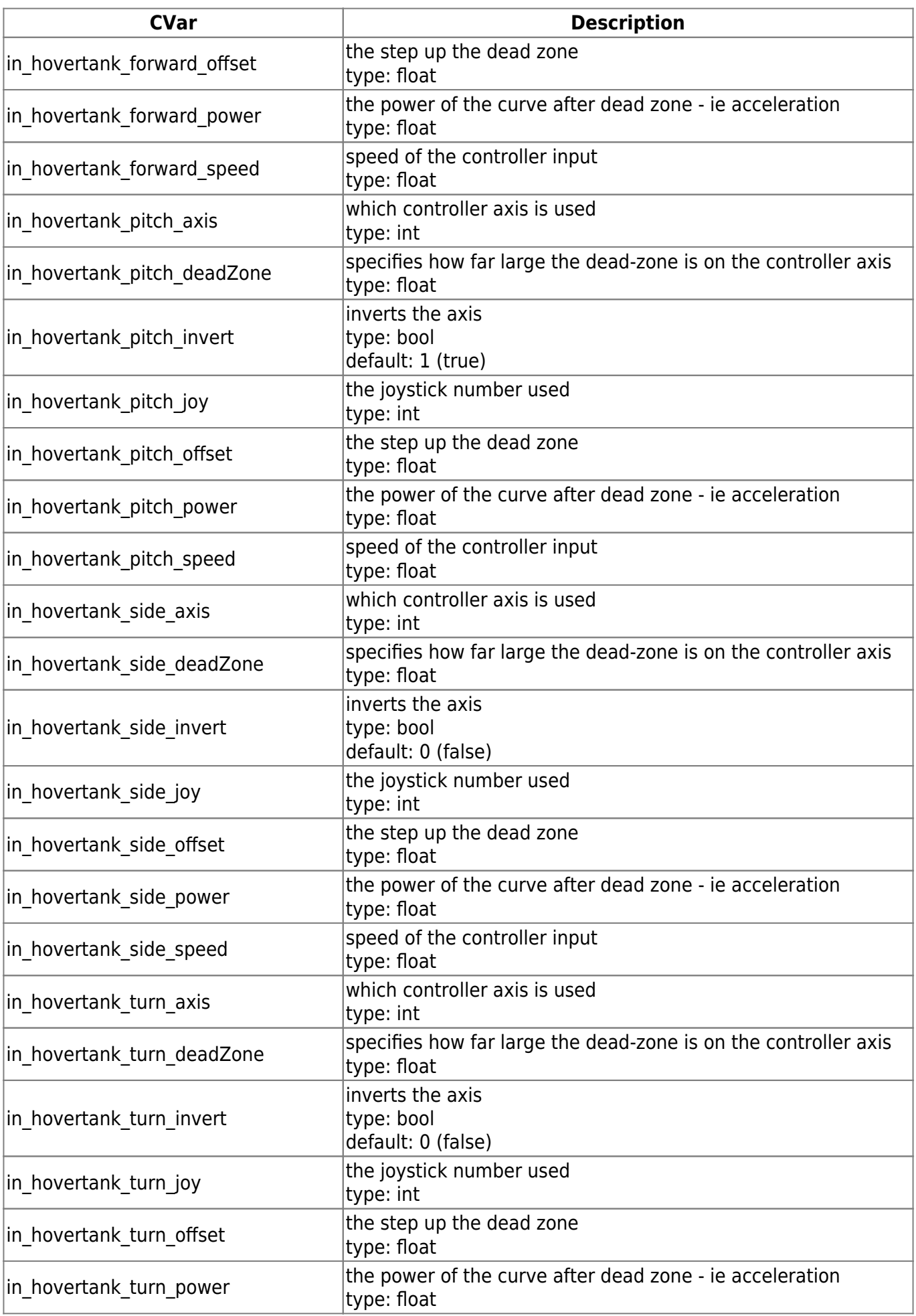

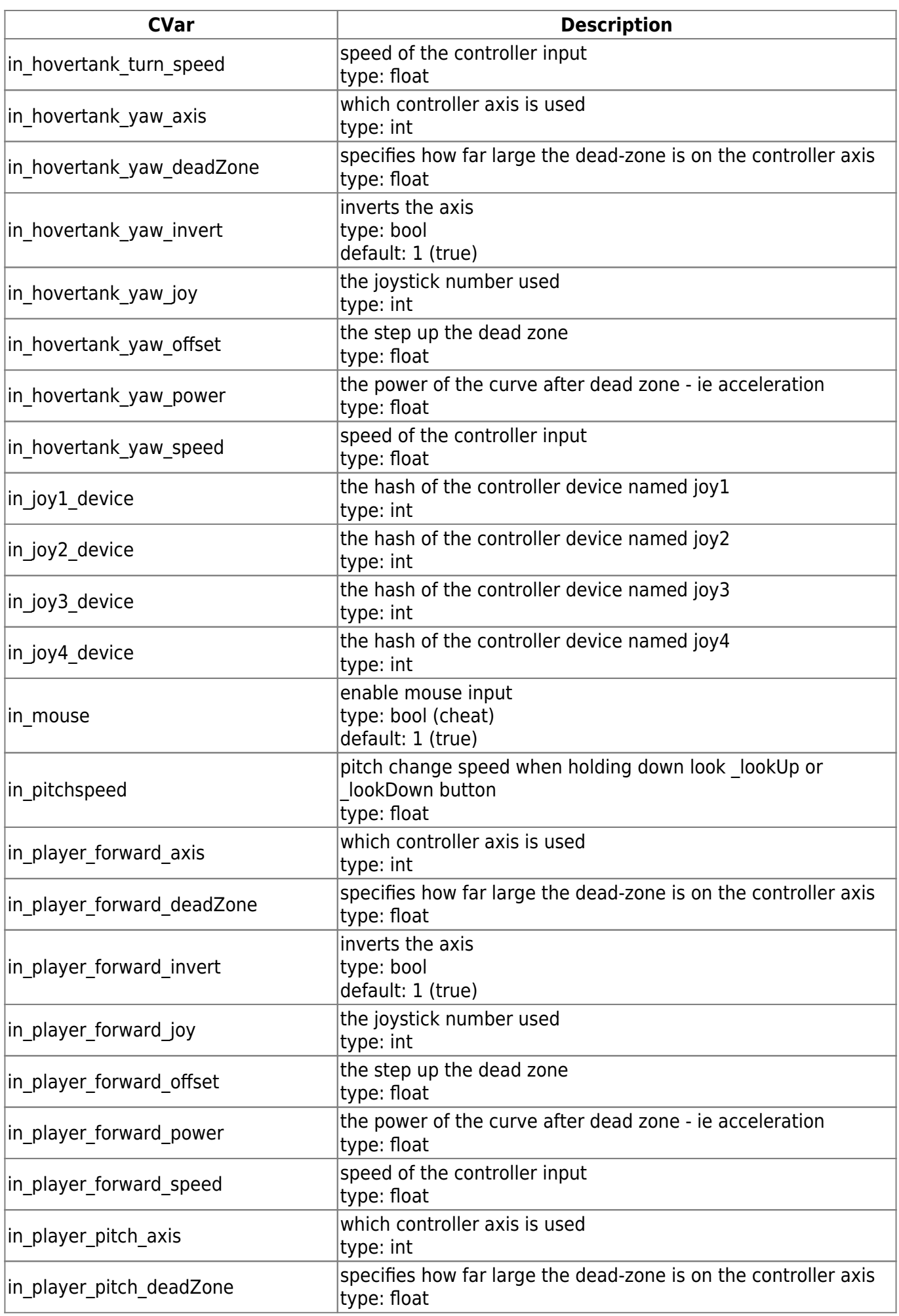

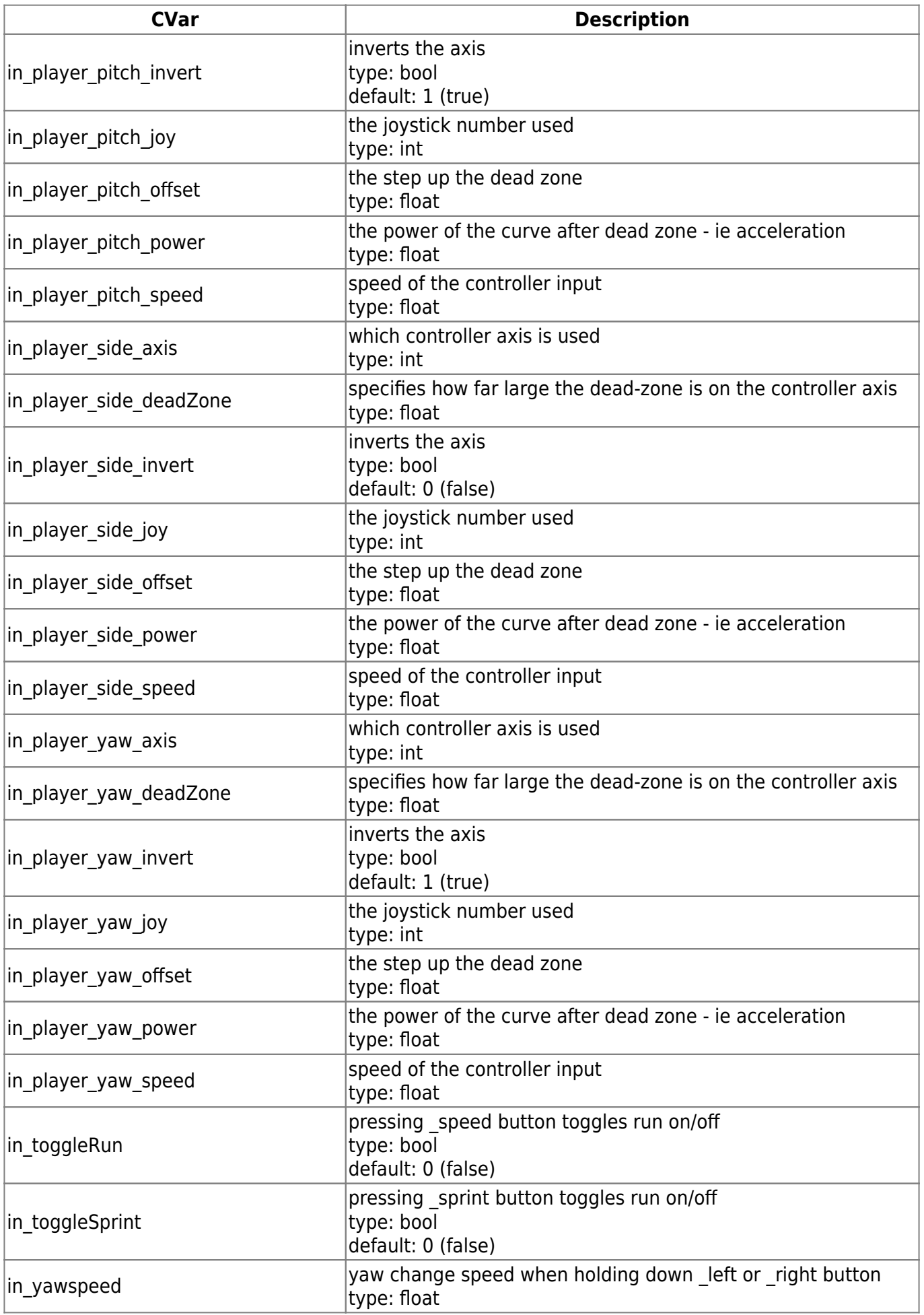

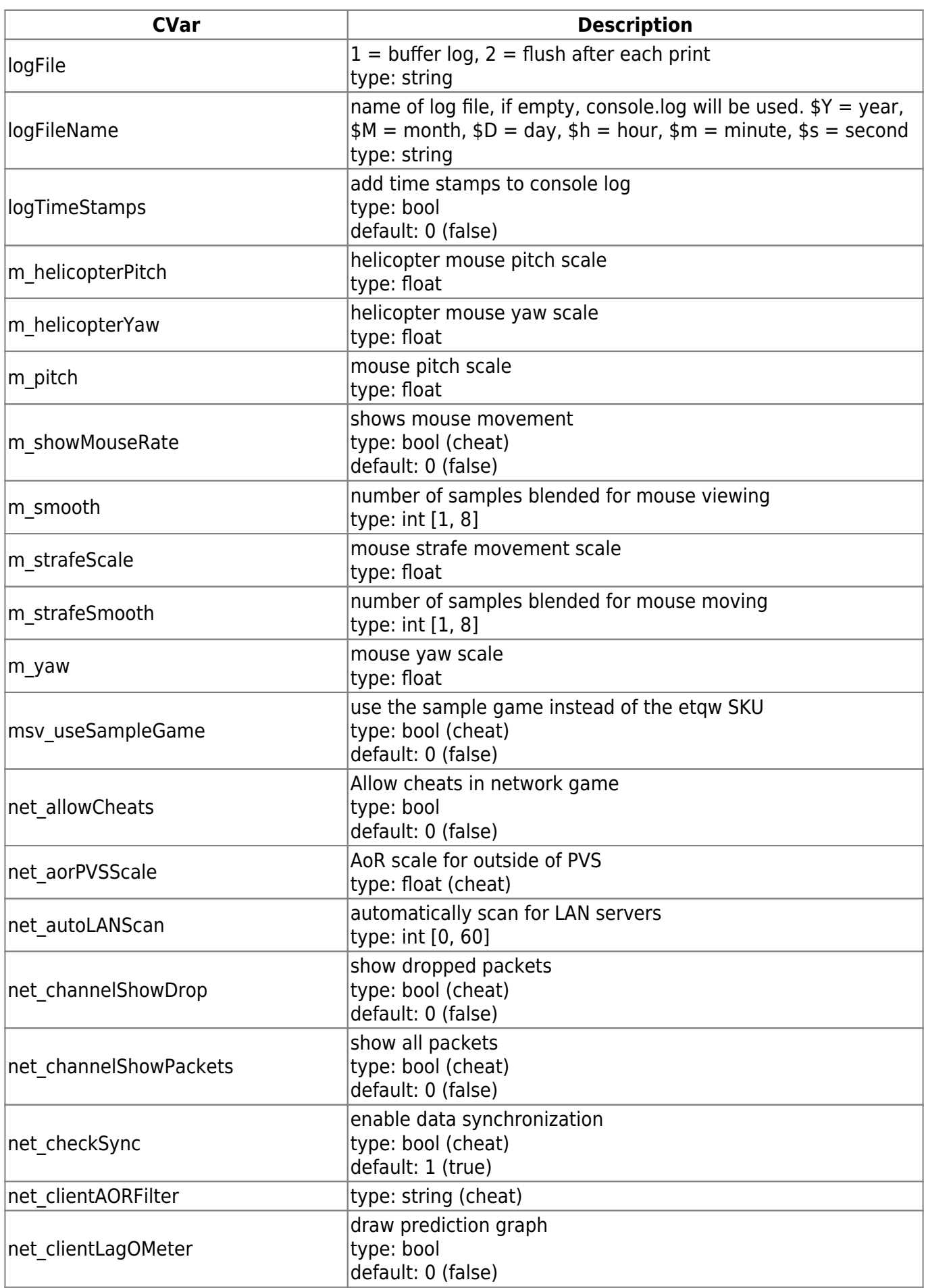

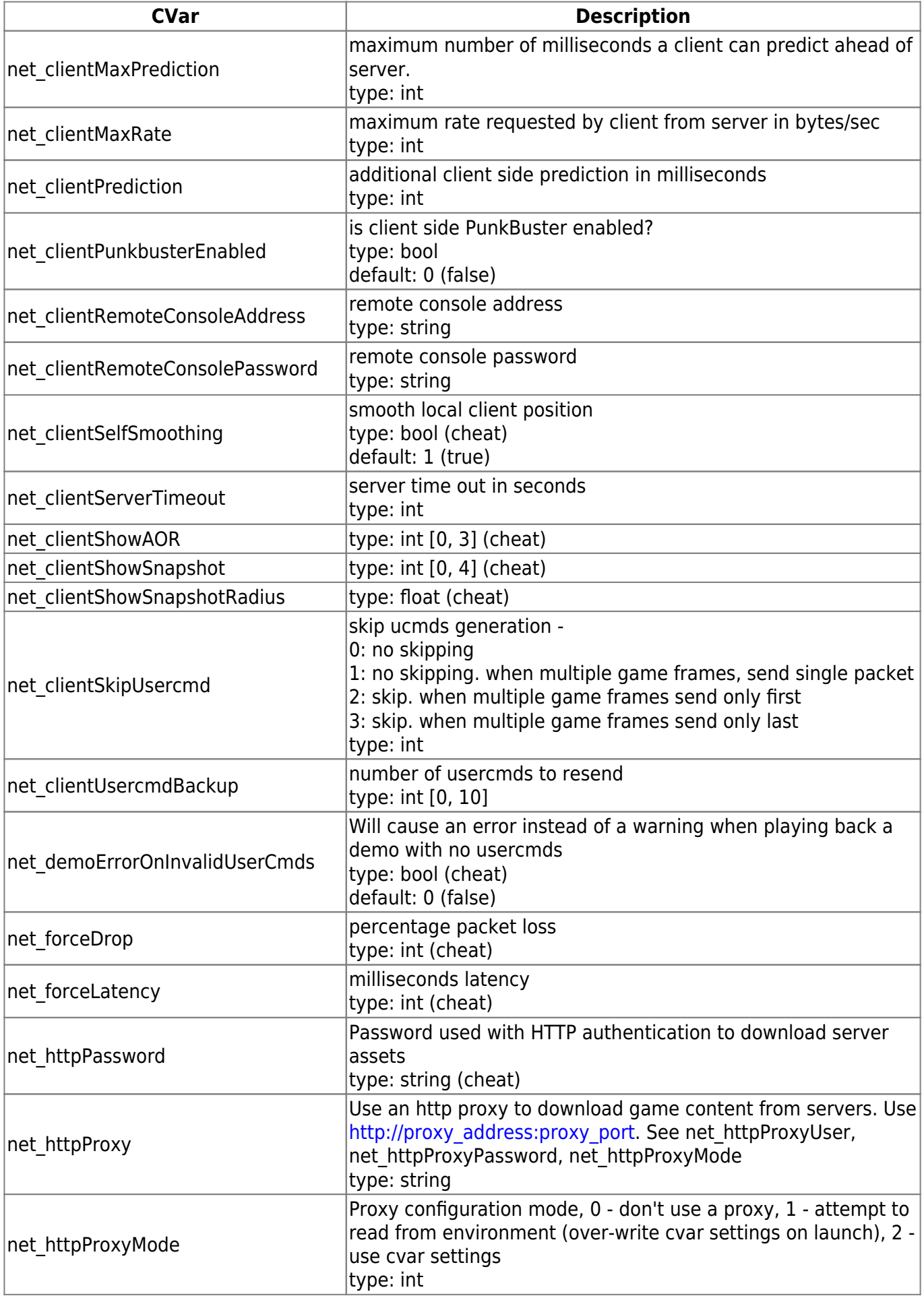

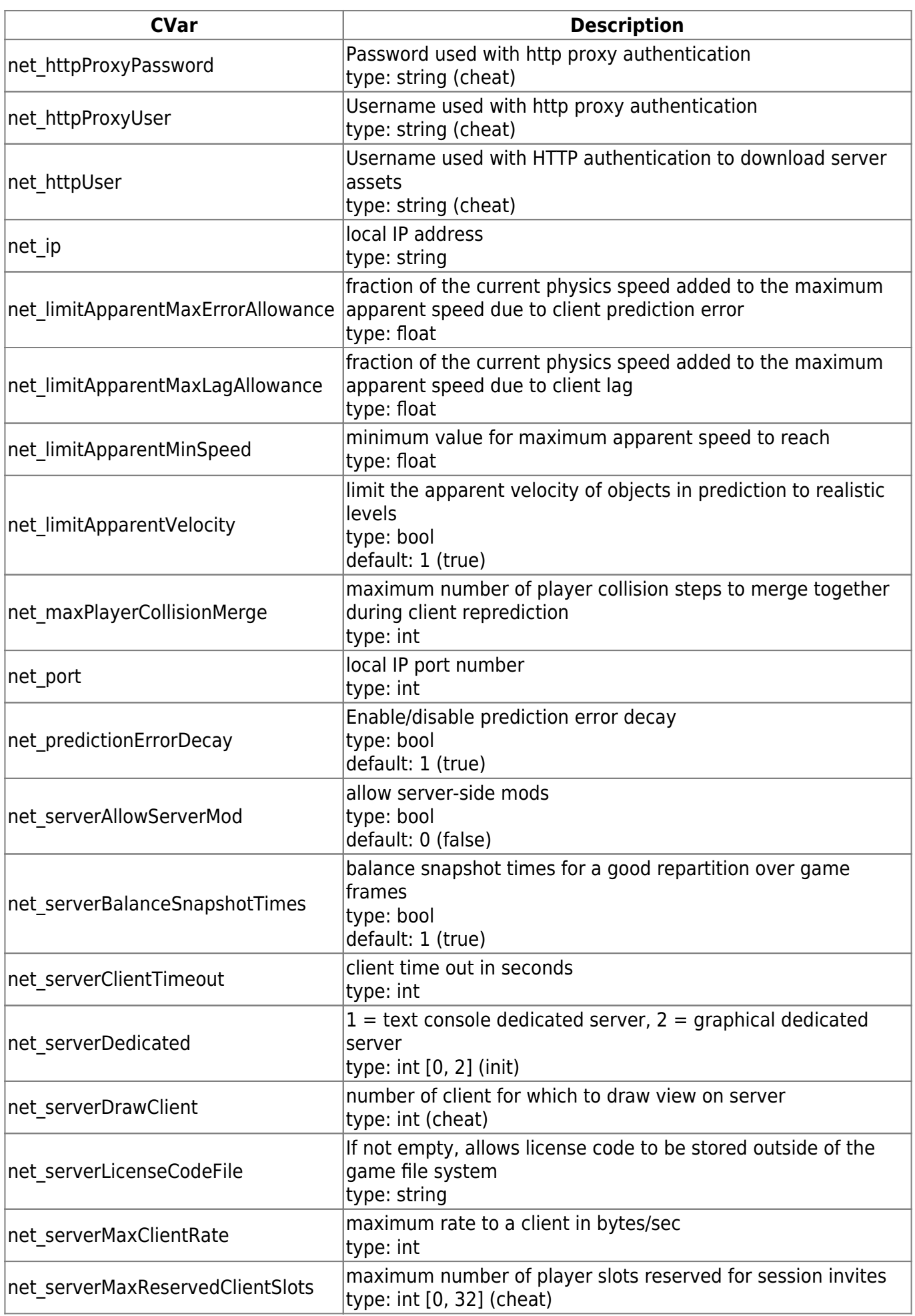

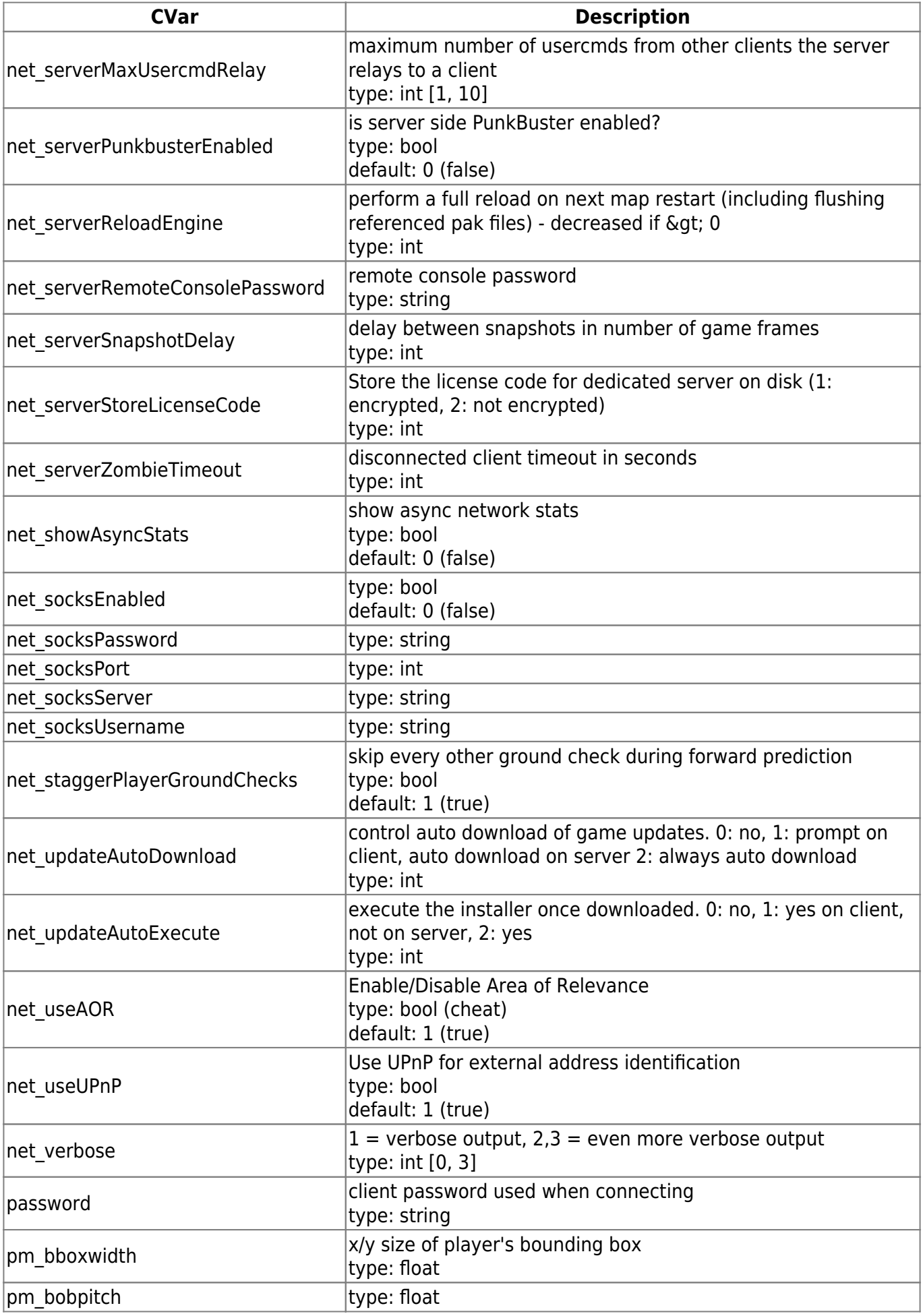

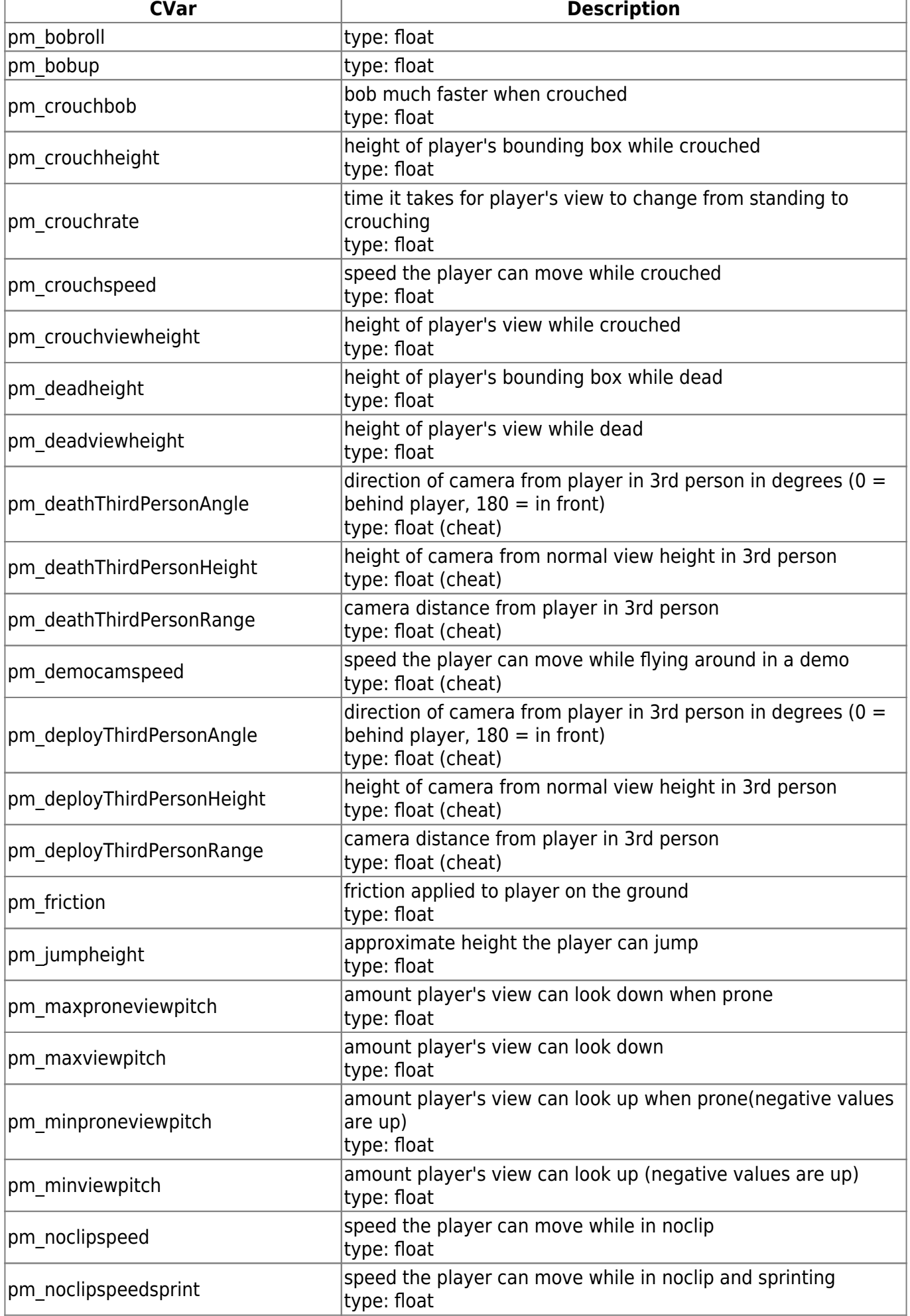

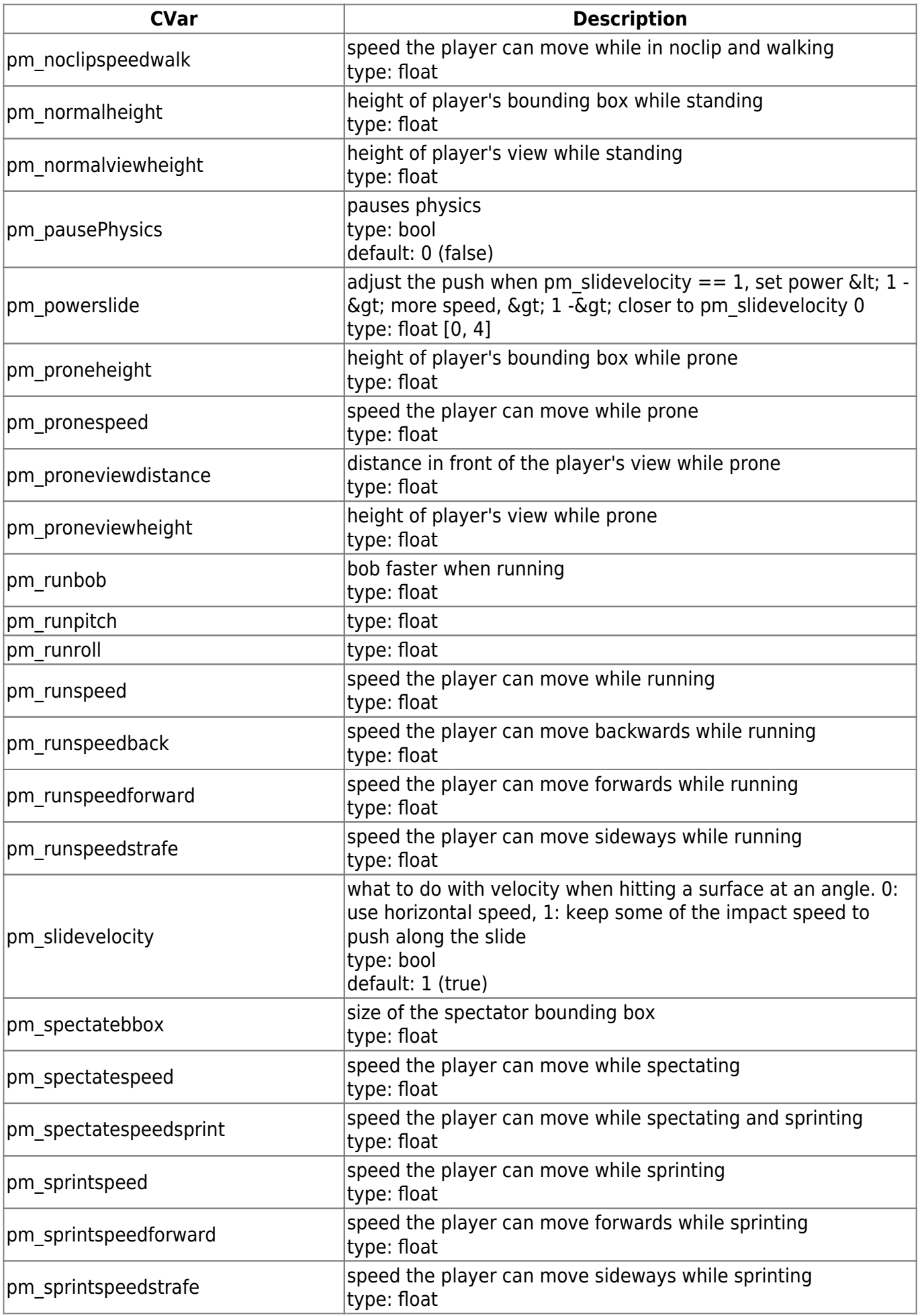

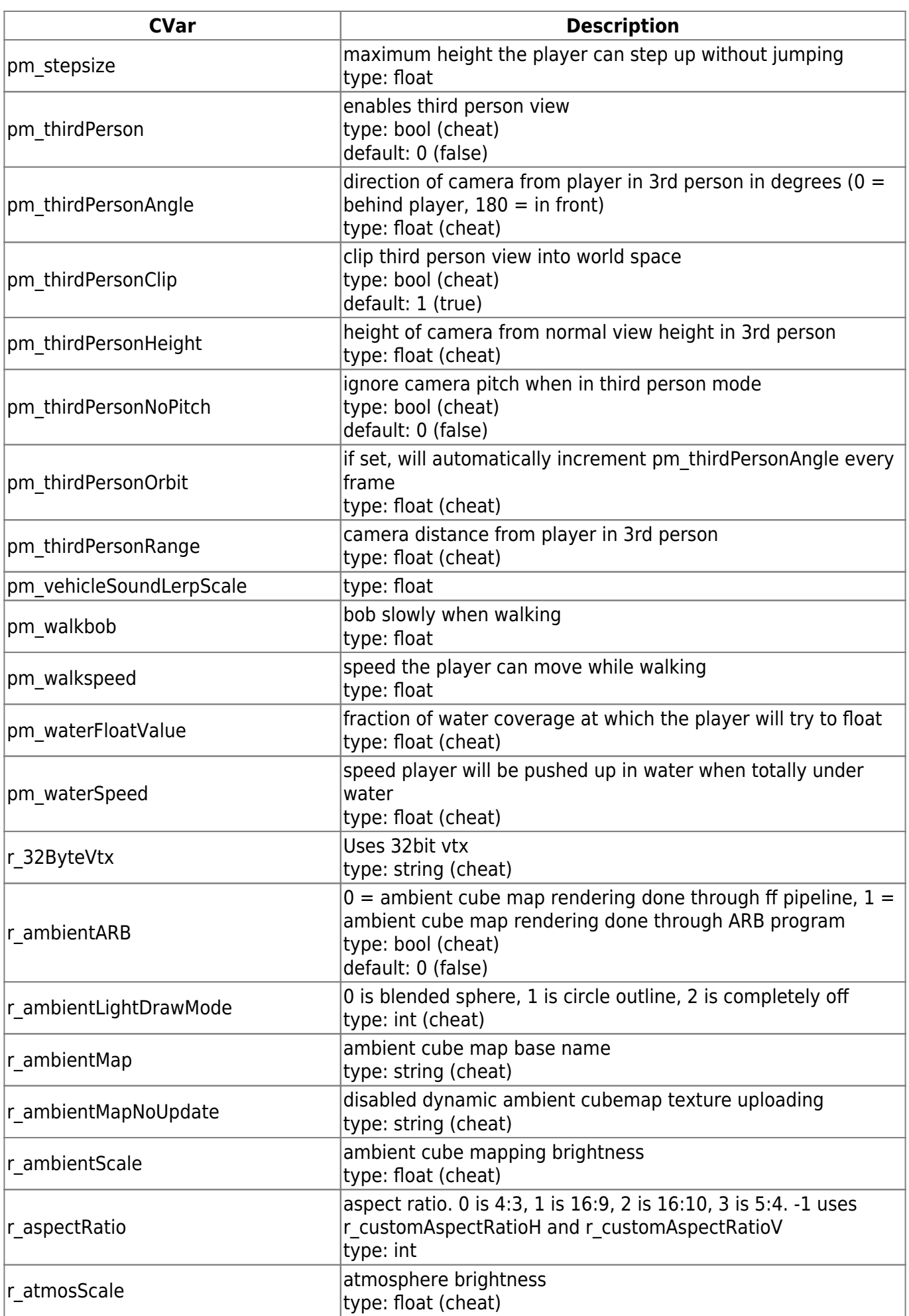

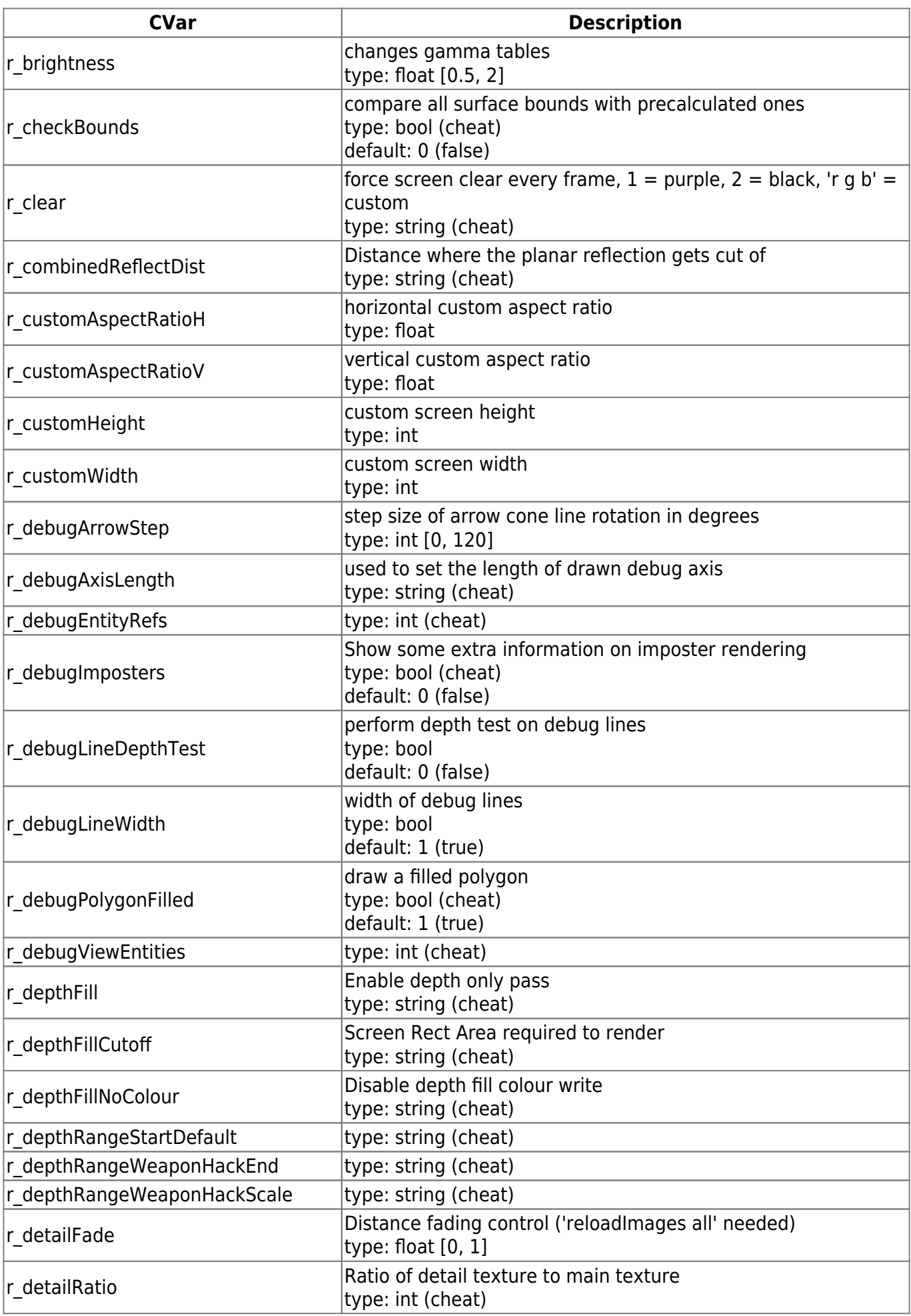

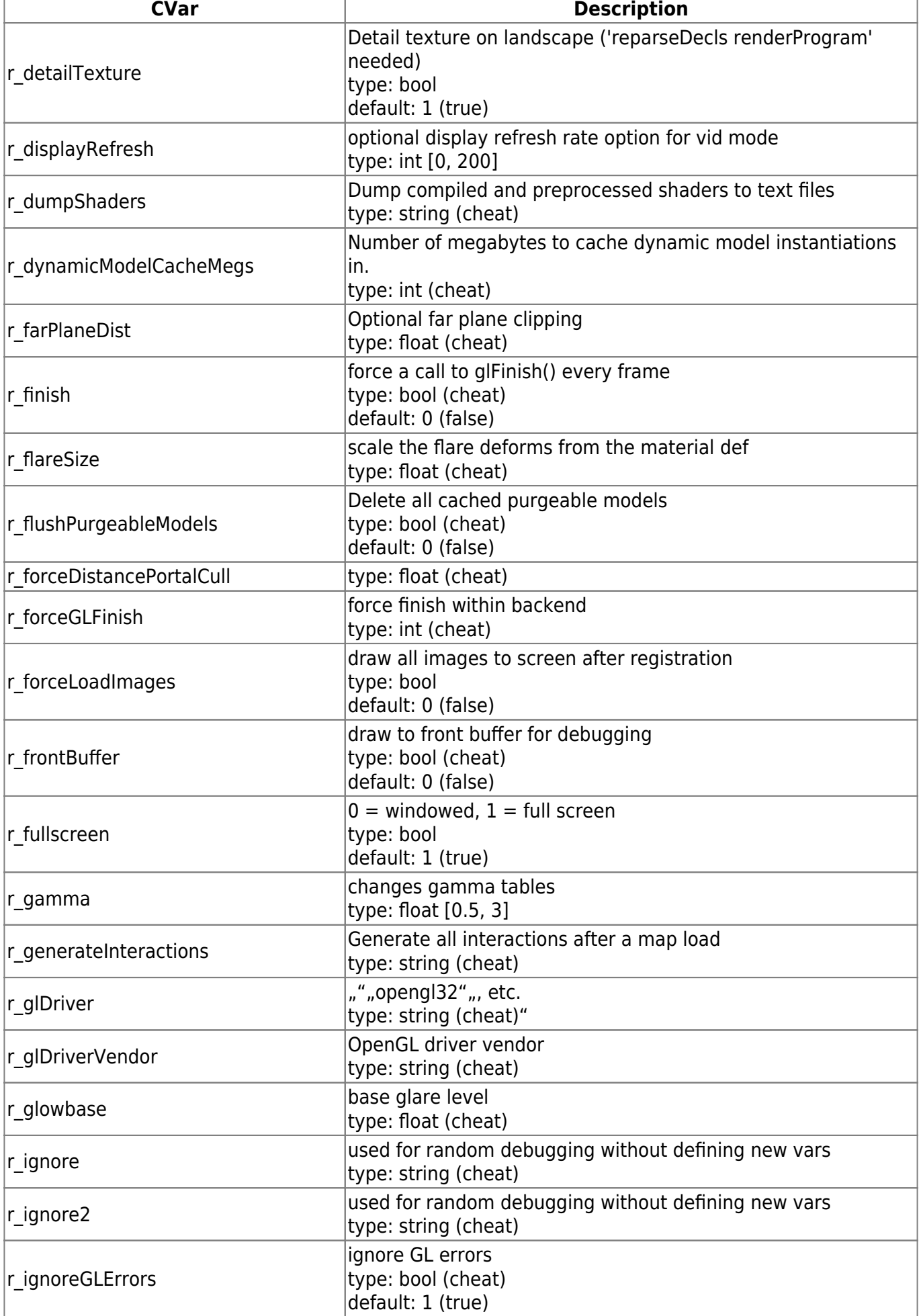

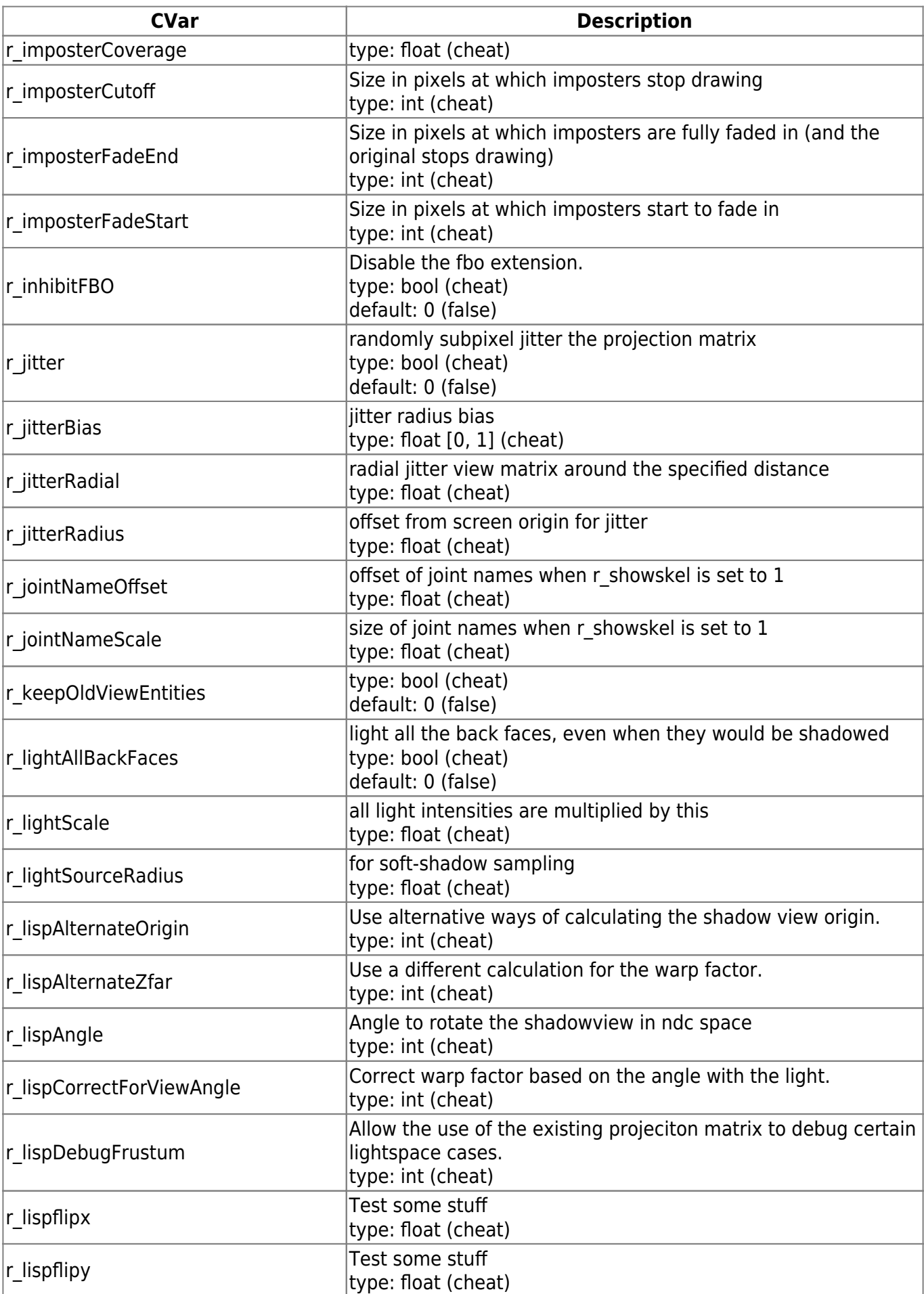

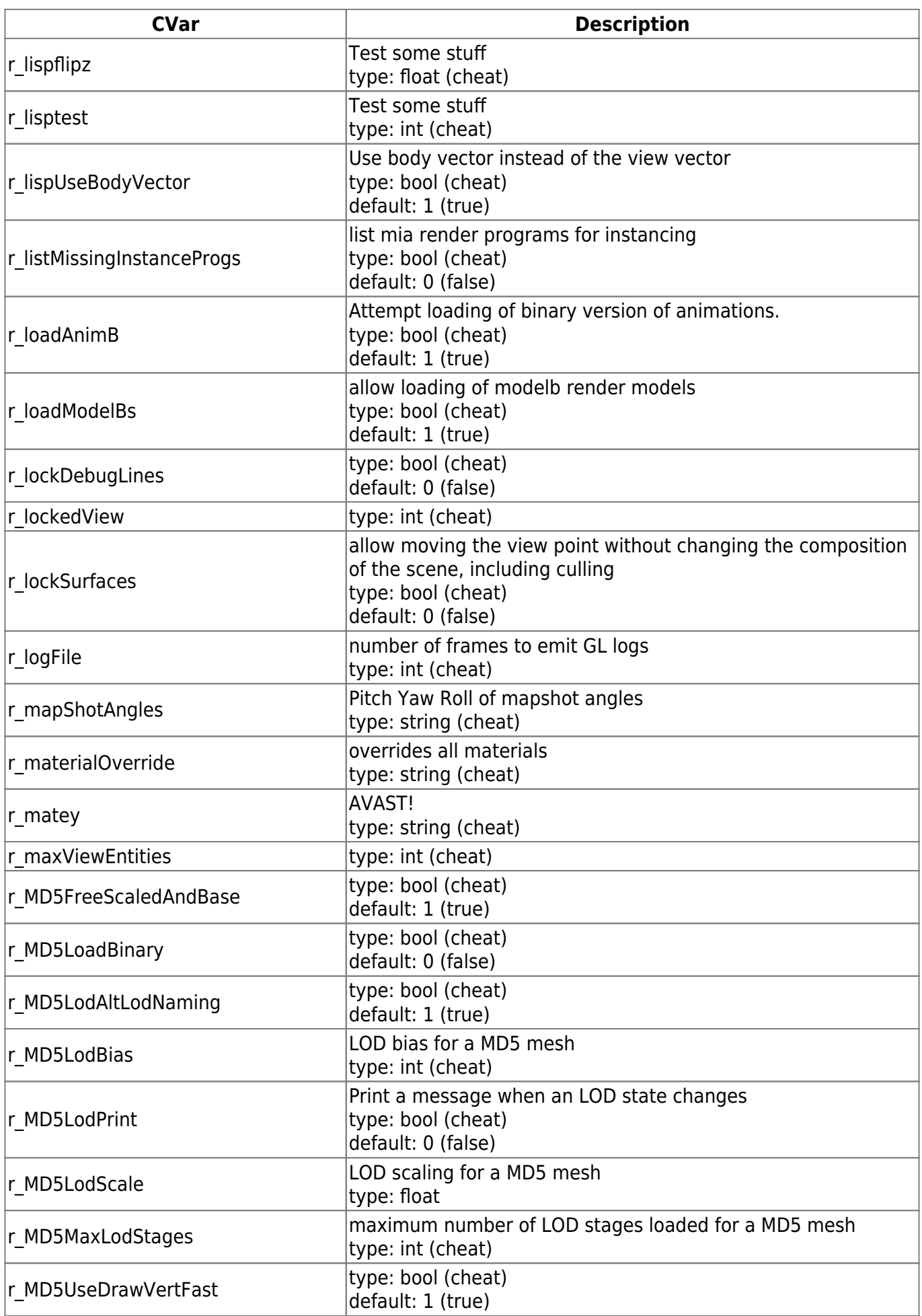

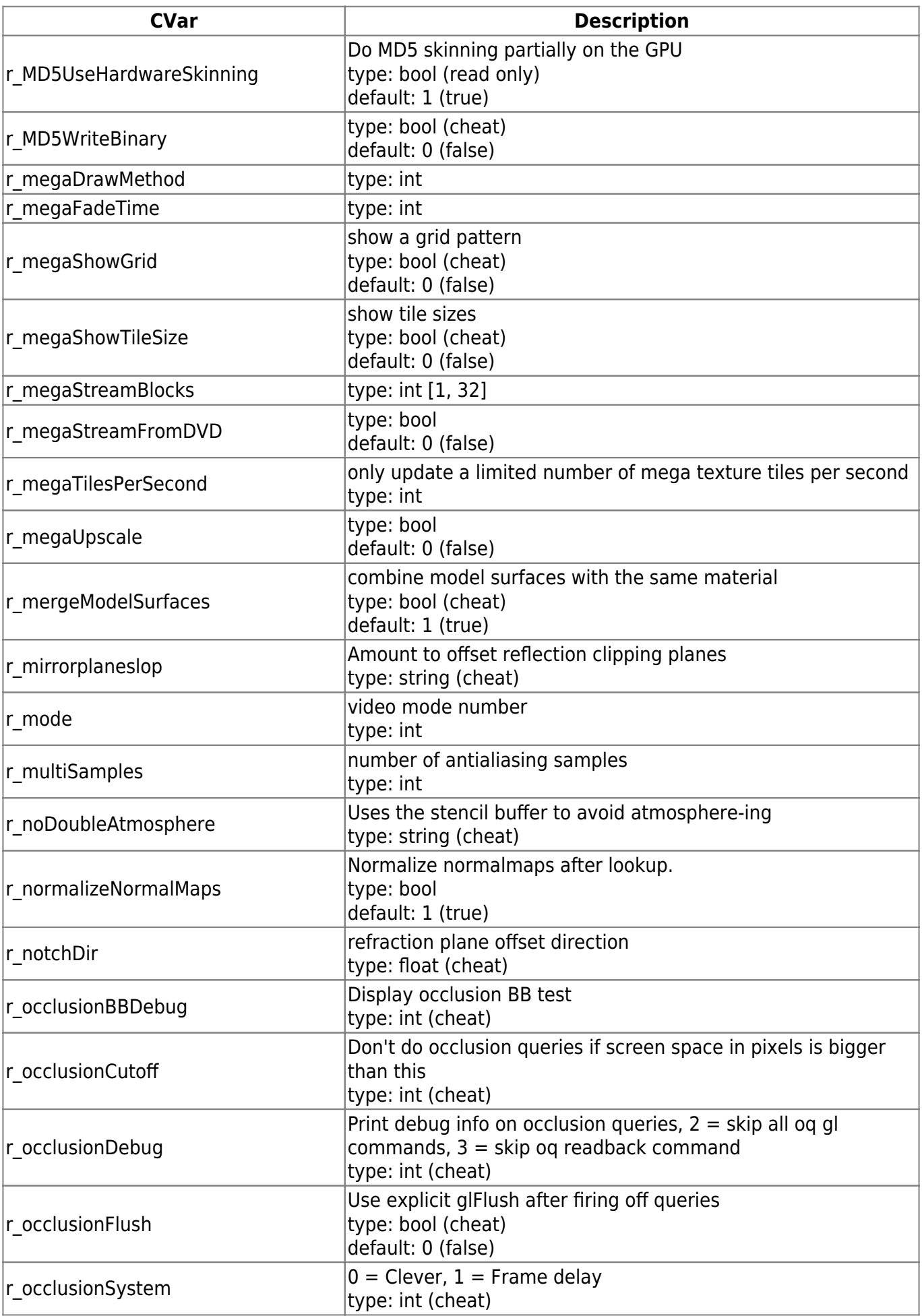

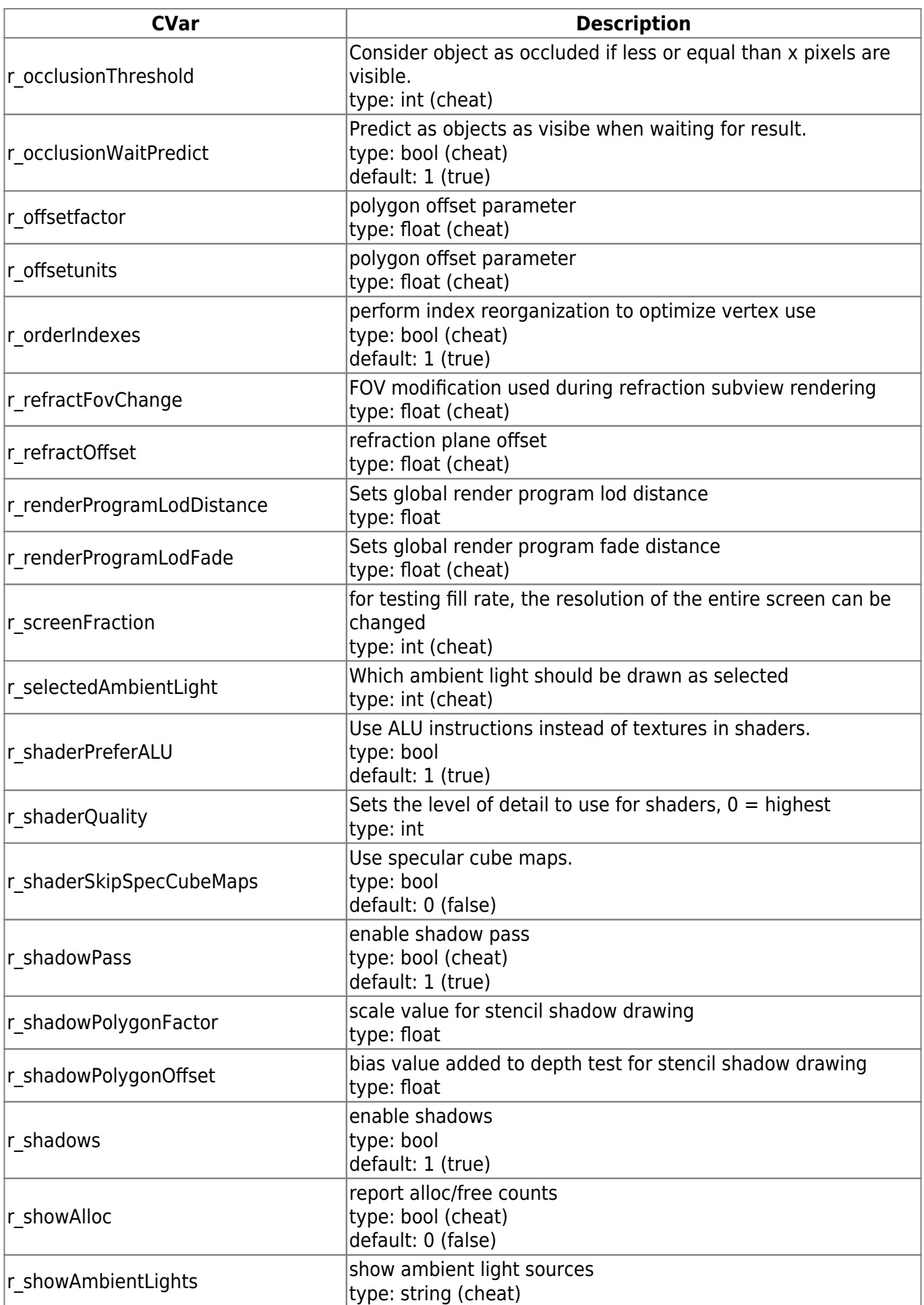

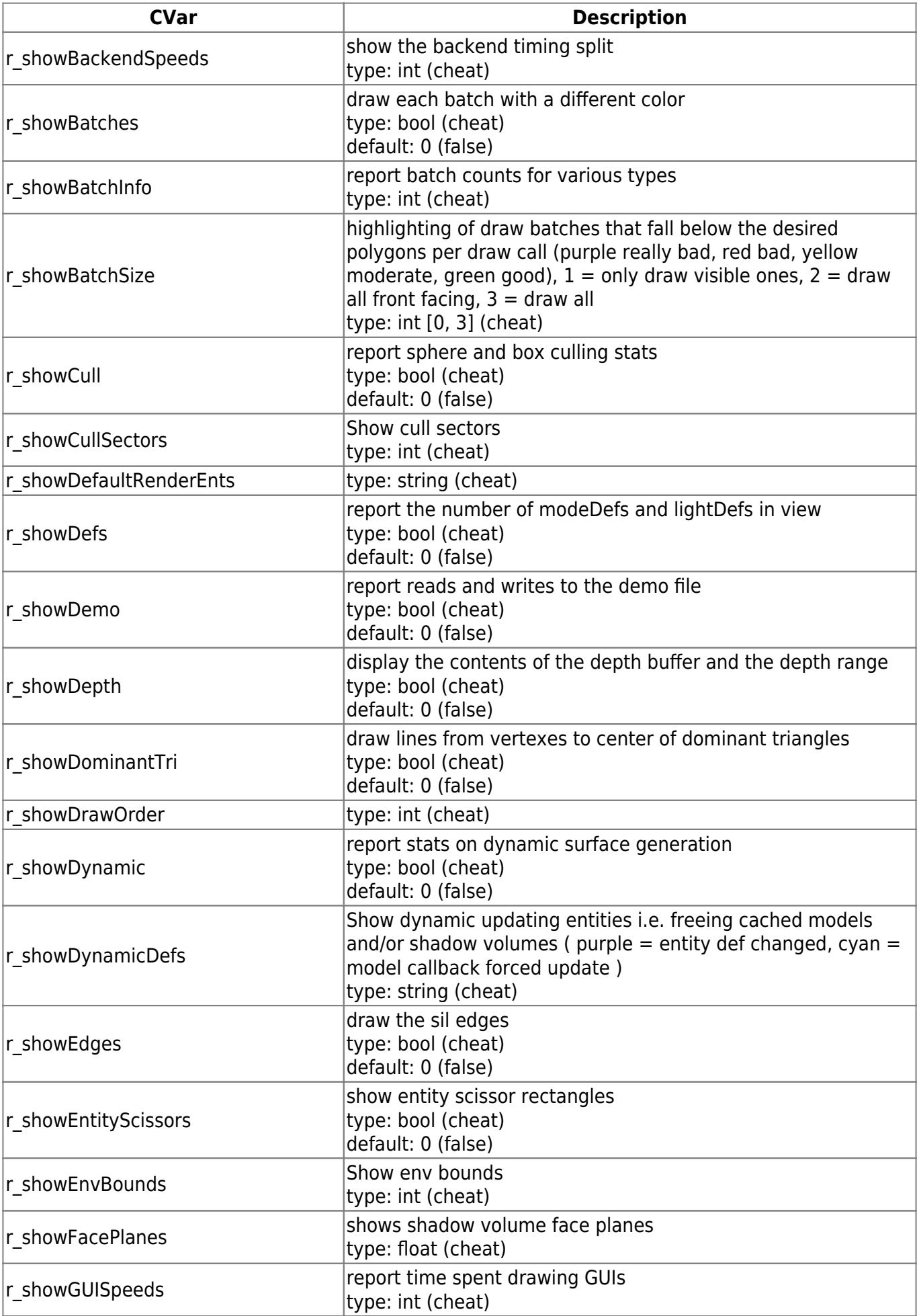

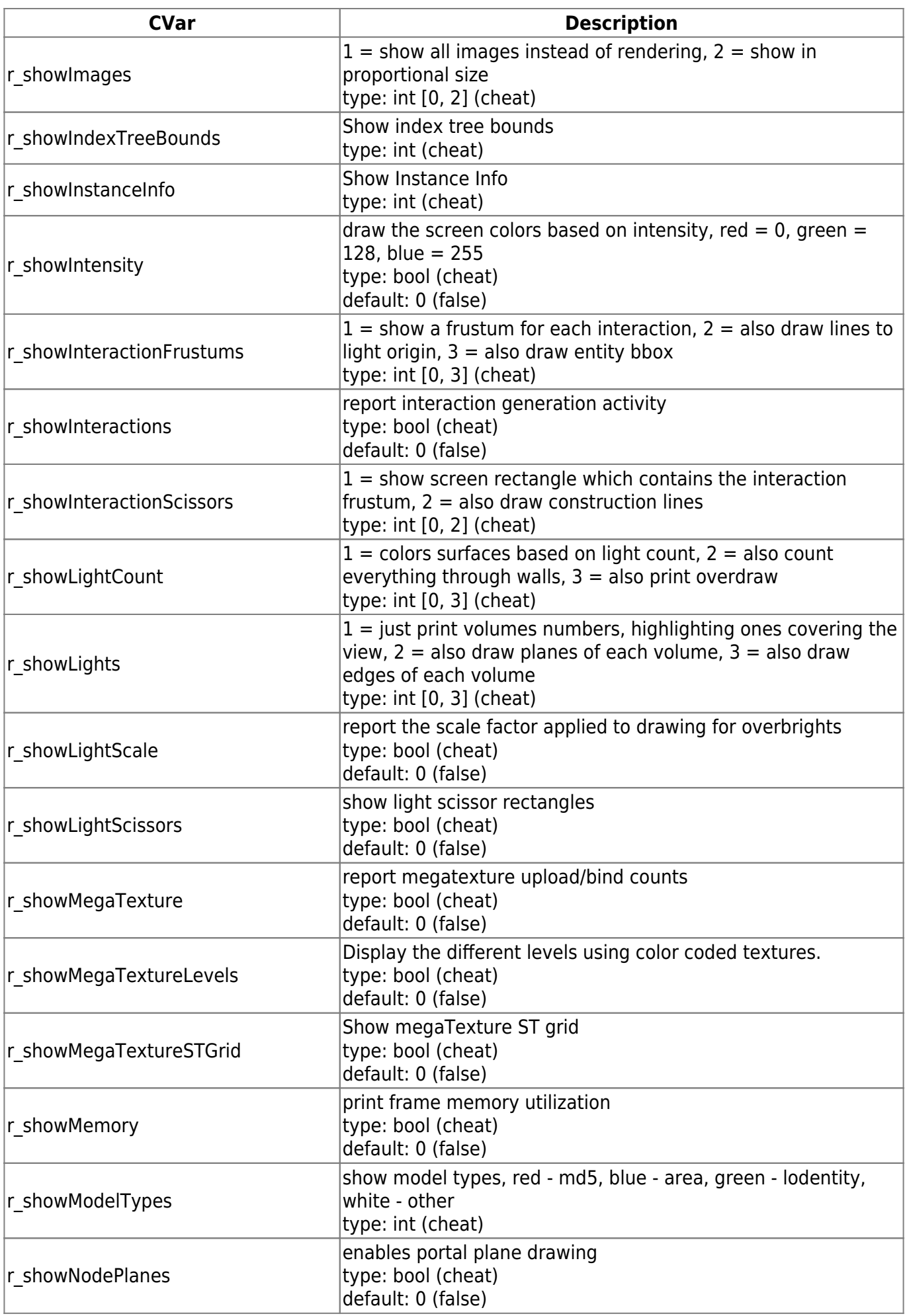

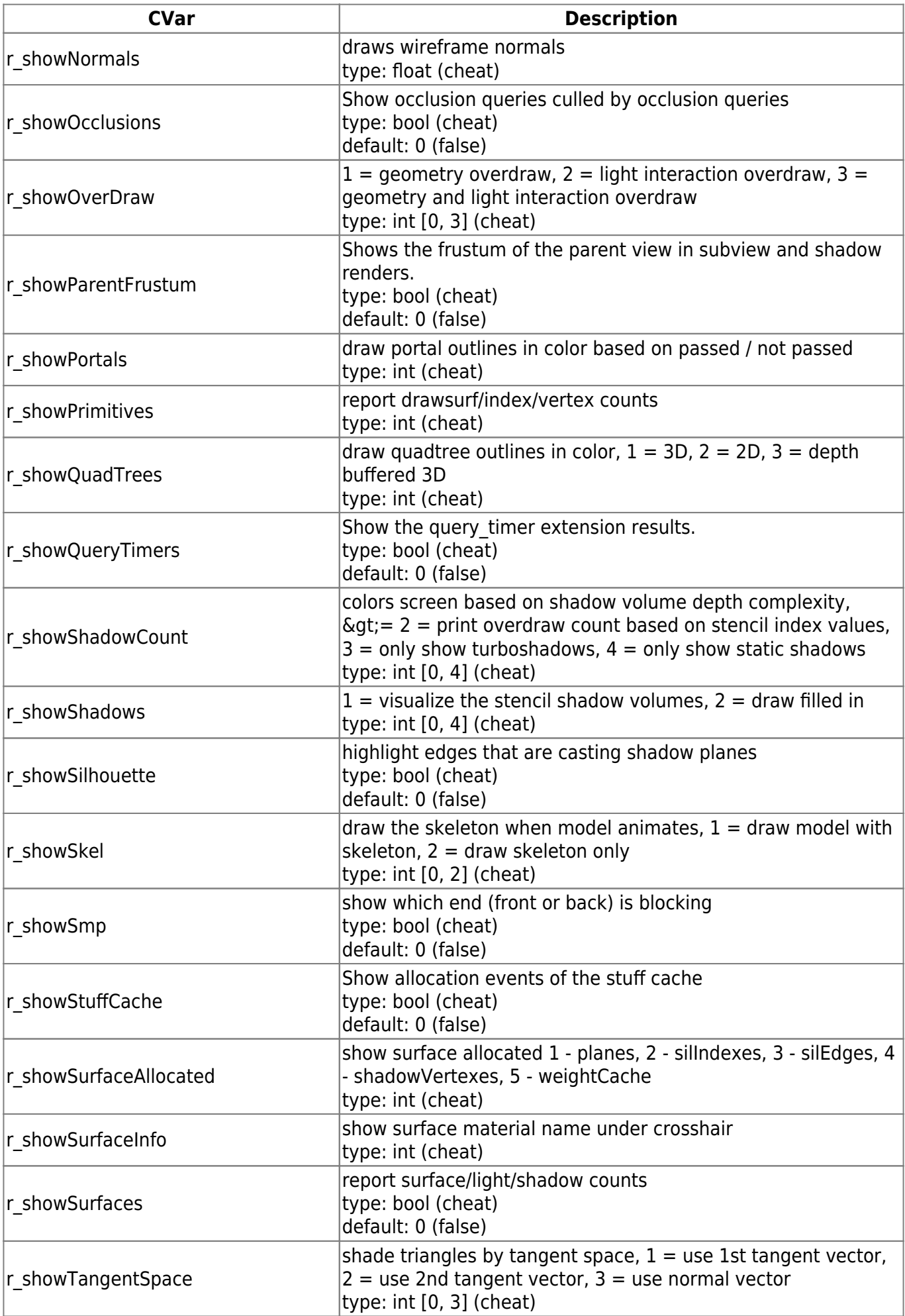

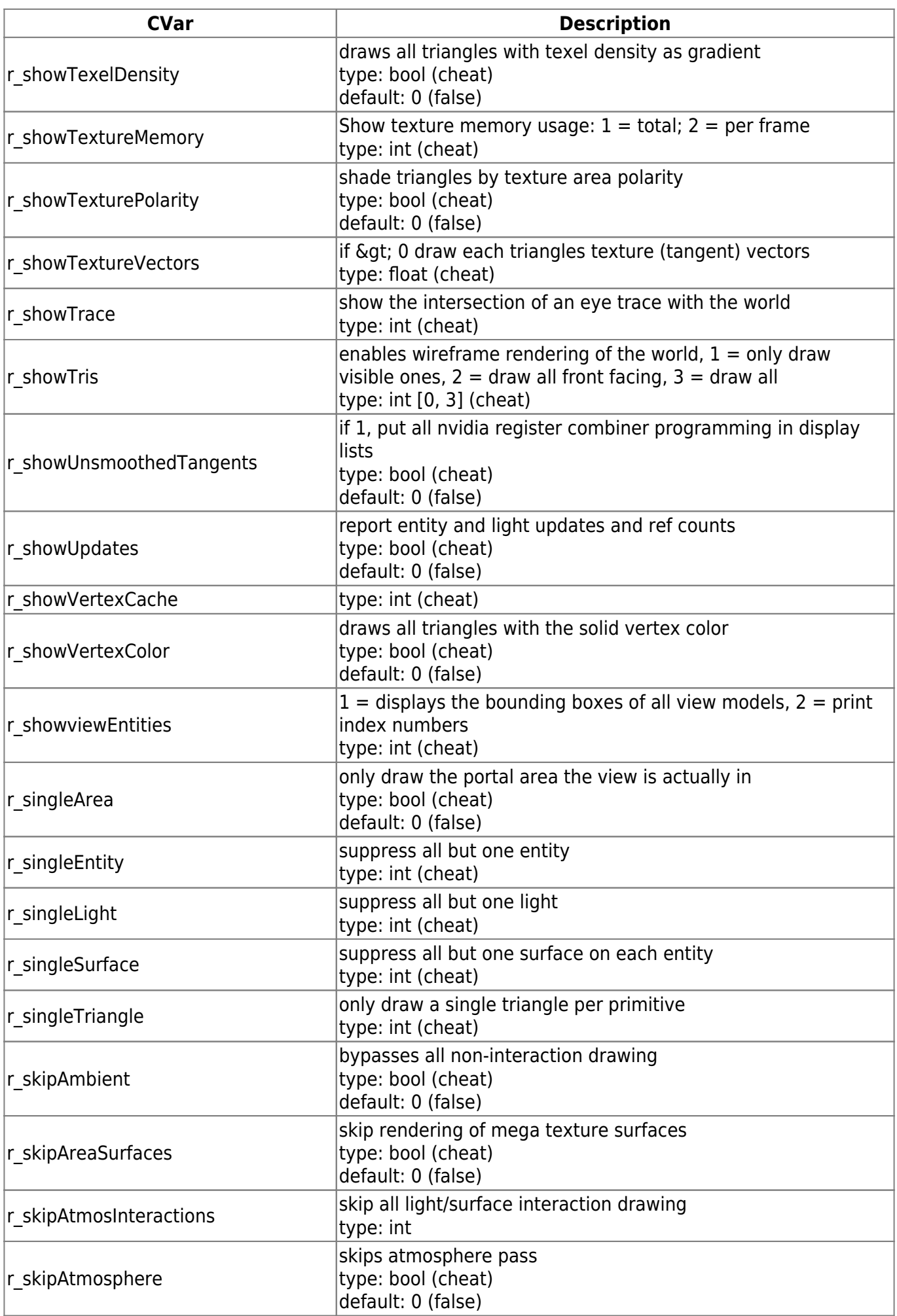

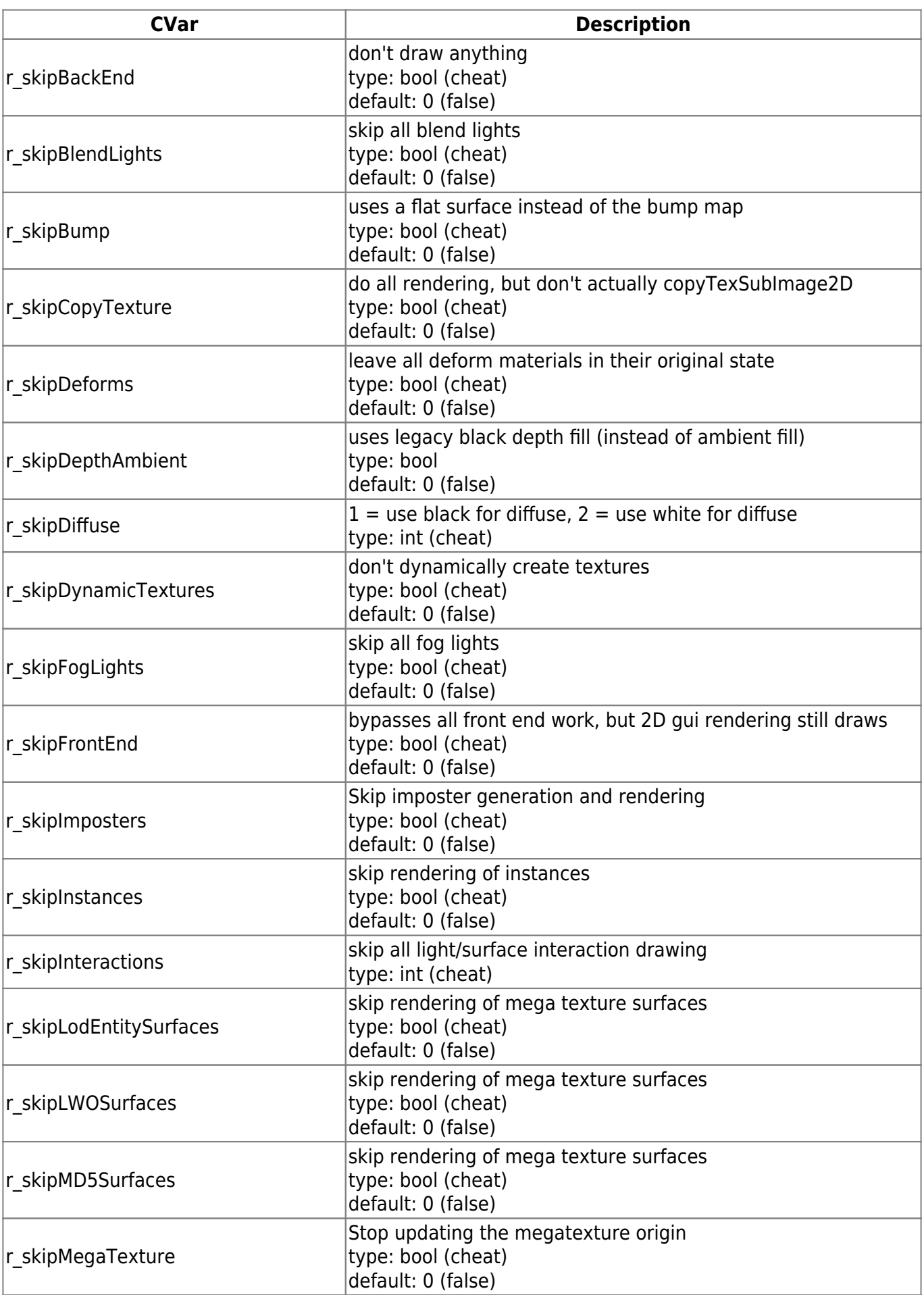

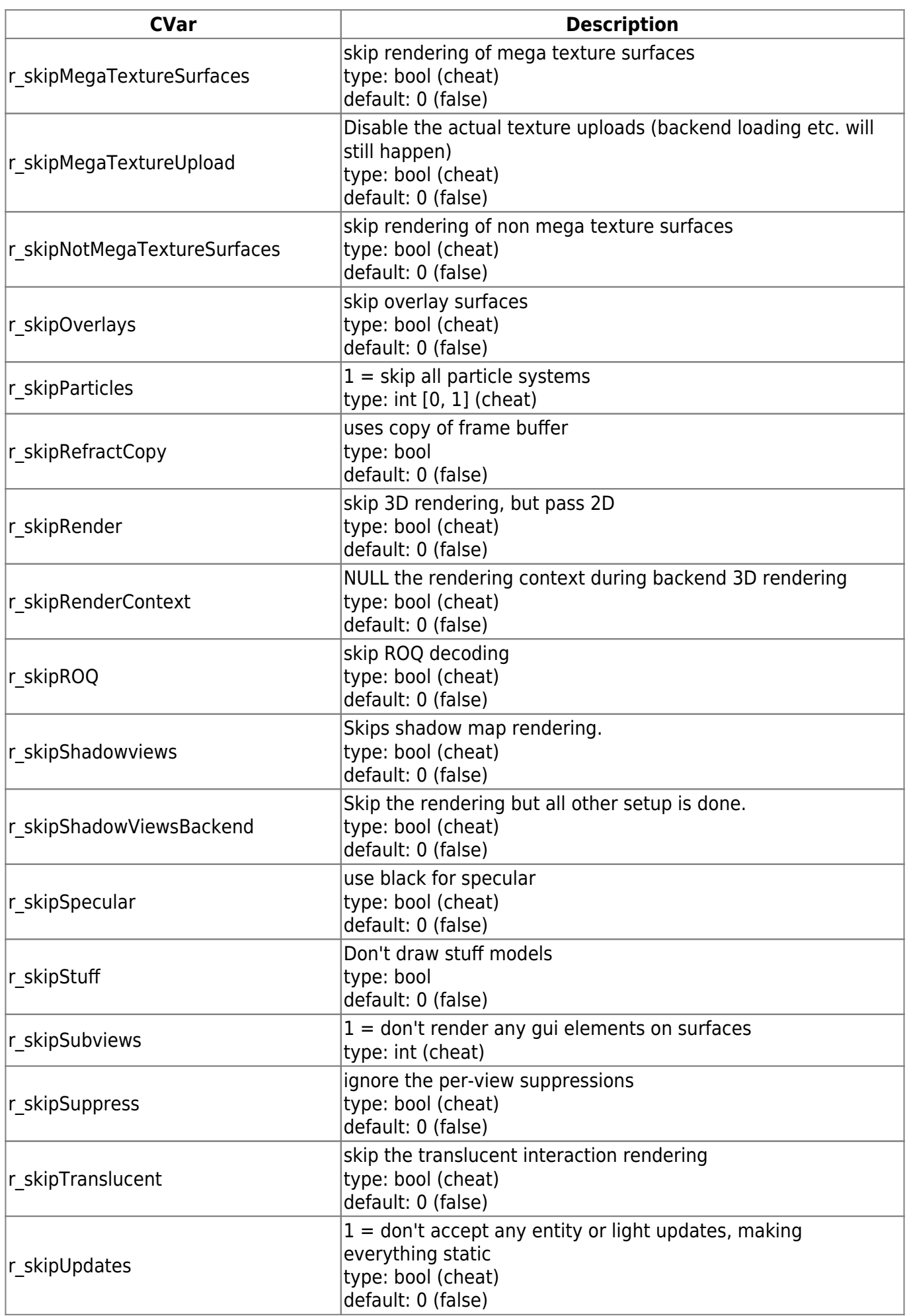

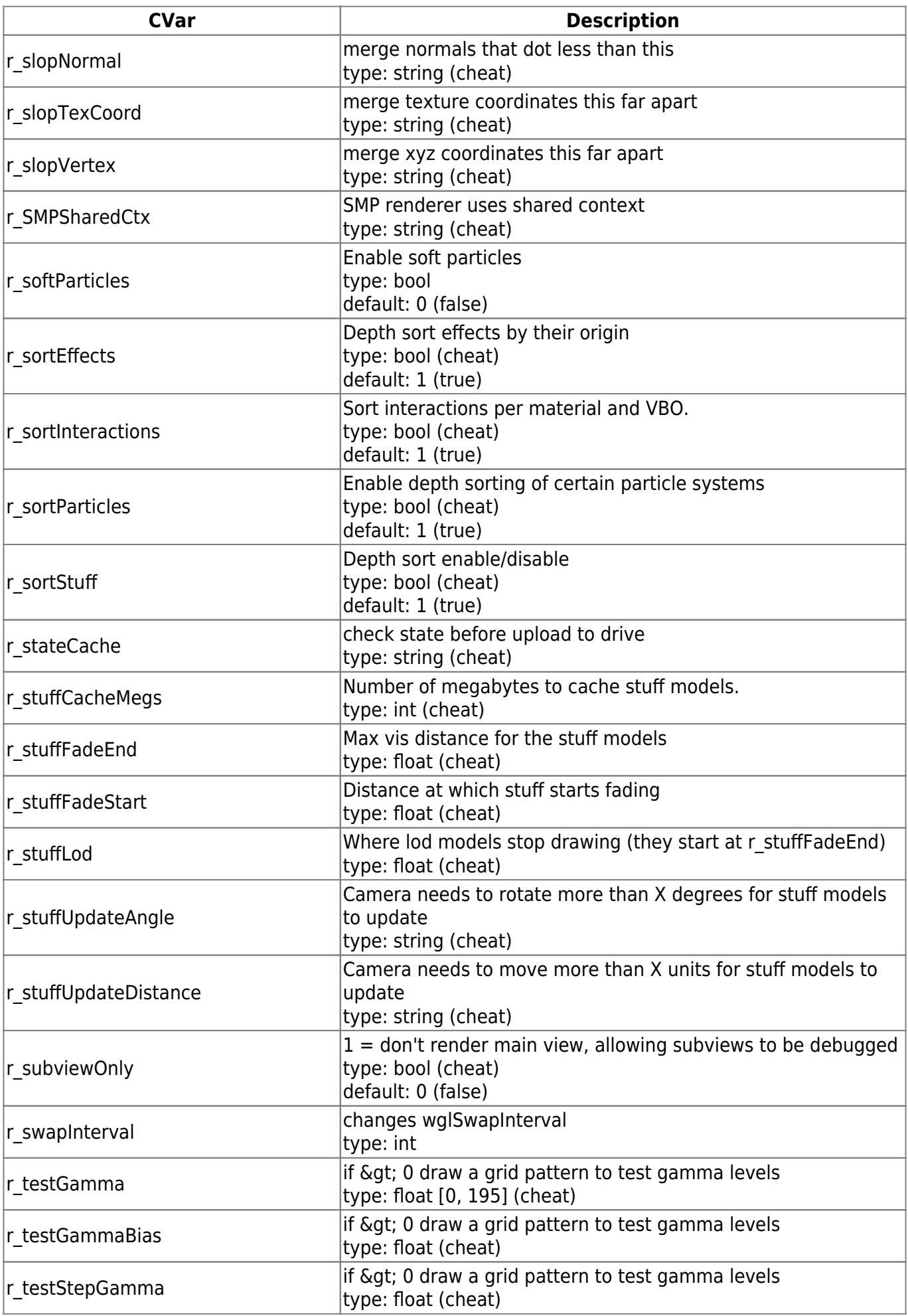

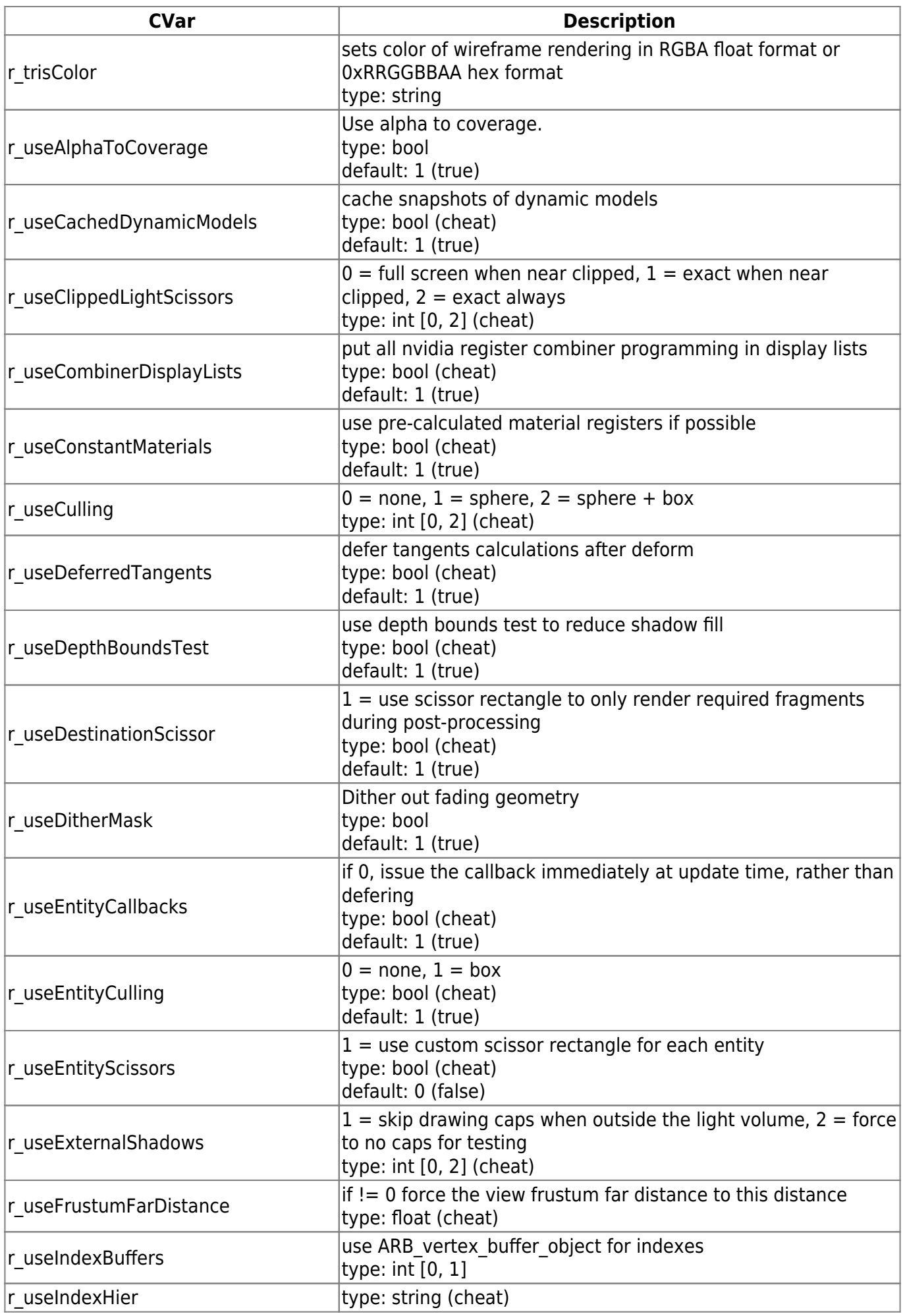

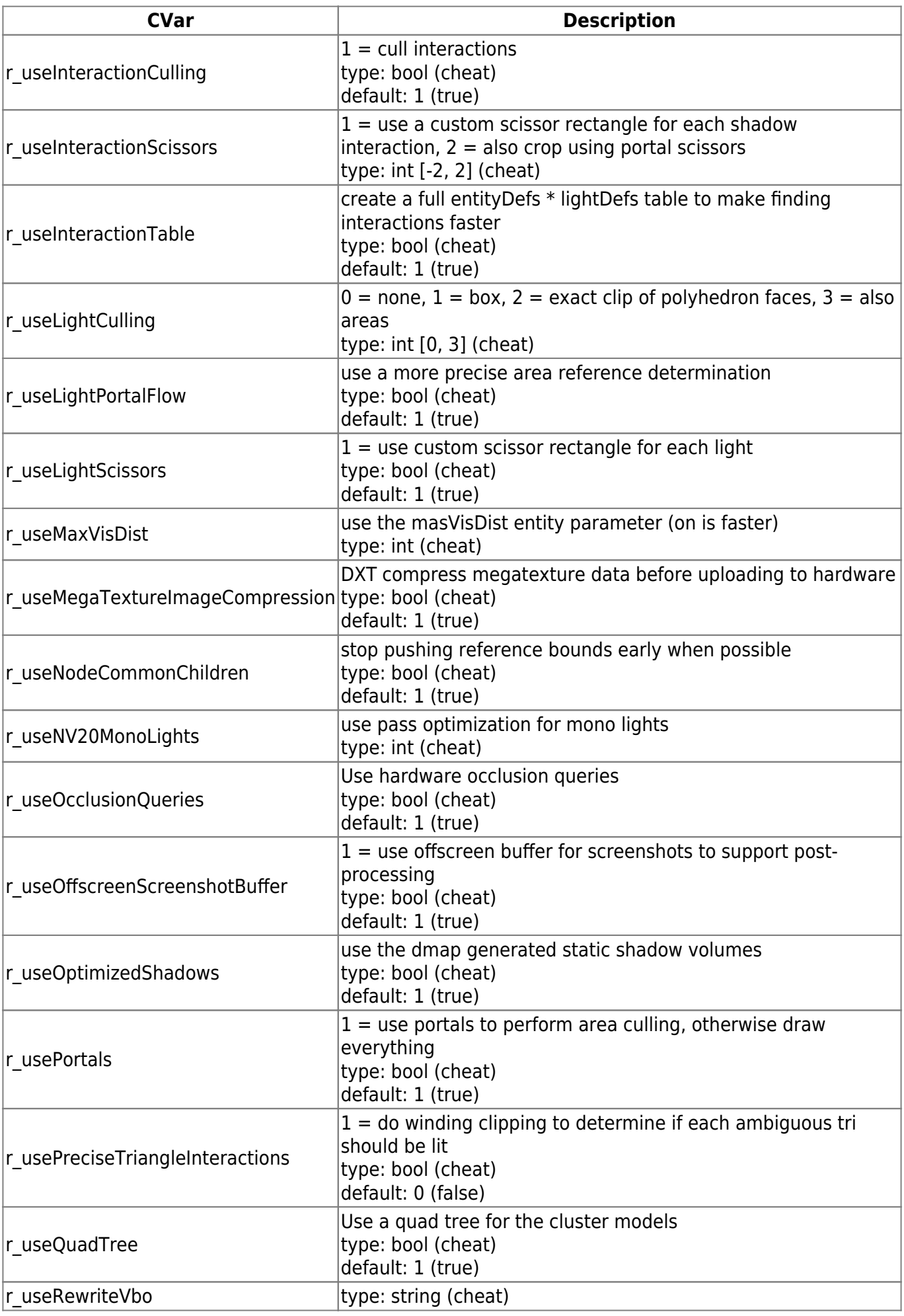

![](_page_54_Picture_223.jpeg)

![](_page_55_Picture_226.jpeg)

![](_page_56_Picture_224.jpeg)

![](_page_57_Picture_218.jpeg)

![](_page_58_Picture_221.jpeg)

![](_page_59_Picture_227.jpeg)

![](_page_60_Picture_162.jpeg)

[Zurück zu Enemy Territory Quake Wars](https://mwohlauer.d-n-s.name/wiki/doku.php?id=games:enemy_territory_quake_wars)

From: <https://mwohlauer.d-n-s.name/wiki/>- **mwohlauer.d-n-s.name / www.mobile-infanterie.de**

Permanent link: **[https://mwohlauer.d-n-s.name/wiki/doku.php?id=games:etqw\\_cvar\\_liste&rev=1549190601](https://mwohlauer.d-n-s.name/wiki/doku.php?id=games:etqw_cvar_liste&rev=1549190601)**

![](_page_60_Picture_7.jpeg)

Last update: **2019-02-03-11-43**